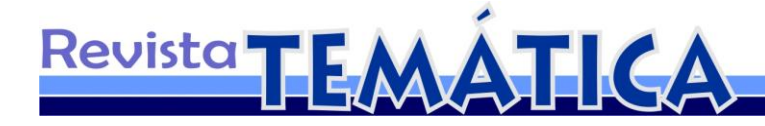

# **Produção de** *Op Art* **com auxílio de ferramentas digitais**

Flávio Lopes da FONSÊCA<sup>1</sup>

#### **Resumo**

Este trabalho aborda a produção de peças de *Op Art;* com auxílio de meios digitais, demonstrando que é possível produzir obras de arte com maior agilidade e qualidade, utilizando tecnologias digitais: *softwares* e *hardwares*. Este movimento artístico destacou-se nos idos 1965, pelo uso artístico da ilusão de ótica, seu maior expoente é o húngaro de Victor Vasarely. A abordagem histórica tem início nas antigas civilizações, e transitam pela: geometria plana, cultura islâmica, movimento modernista até a escola alemã *Bauhaus*. A *Gestalt* é a disciplina que contribuiu com os conceitos da percepção da forma, através de seu estudo é possível entender e analisar os efeitos visuais presentes nas figuras escolhidas. Todo o processo de produção foi exposto; para demonstrar os detalhes empregados em cada fase: a organização, a construção dos elementos usados nas composições fotográficas, as fotografias, a pós-produção e a escolha das obras. As 18 peças resultantes desta intervenção; apresentam boa pregnância e podem ser aplicadas em áreas distintas da arte.

**Palavras-chave:** *Op Art*. Meios digitais. Geometria. Fotografia. Ilusão de ótica.

## **Introdução**

1

Este trabalho versa sobre a produção de *Op Art*, utilizando meios digitais. O termo que vem da língua inglesa: "*Op*" de "óptica", refere-se às propriedades da física ótica e "*Art*" significa arte. A expressão pode então ser traduzida por arte ótica. Seu reconhecimento como movimento artístico, data dos idos de 1965, após uma exposição realizada no MoMA, em Nova York, antes disto ela não era considerada arte: os críticos a entendiam apenas como estudos e experiências gráficas que envolviam ilusão de ótica.

O propósito essencial da *Op Art*, é produzir peças artísticas compostas por elementos capazes de interagir com a percepção do observador: através da ilusão de ótica; cada elemento

<sup>&</sup>lt;sup>1</sup> Especialista em Artes Visuais: Cultura e Criação.

precisa tremer e vibrar. Os efeitos de sombra e luz produzidos pelos contrastes tonais: produzem figuras pulsantes que parecem movimentar-se.

Revista TEMÁTICA

A história deste movimento passa por um longo processo: começa na antiguidade, no bojo das teorias da geometria e prossegue pela influência dos desenhos decorativos da cultura islâmica. O holandês Mauritius Escher conheceu tais desenhos e os aplicou em suas obras para produzir efeitos de ilusão de ótica.

Vasarely e a *Op Art* sofreram uma grande influência da escola alemã *Bauhaus*. Esta escola nasceu na cidade de Weimar, fundada pelo arquiteto Walter Gropius. O foco da escola estava dirigido para a produção industrial de objetos com qualidade artística, produzidos em série. O surgimento da *Bauhaus* coincide com a plenitude dos movimentos de arte moderna; este fator traz uma grande influência da geometria.

Dentro das bases conceituais, a geometria ocupa lugar de destaque assumindo um papel fundamental no desenvolvimento *Op Art*: ela, na verdade, é a alma do movimento. Seus componentes básicos estão presentes nos movimentos de arte mais recentes.

O surgimento da fotografia exerceu um grande impacto sobre as artes; o maior impacto incidiu sobre as artes pictóricas que perderam terreno diante da agilidade e facilidade com que a câmera registrava os objetos do mundo real. O processo de desenvolvimento foi longo; e começa com Aristóteles na, Grécia e passou pelos desafios de fixar a imagem em superfícies duradouras: consolidou-se com o americano George Eastman, que resolveu os principais desafios da portabilidade fotográfica.

O movimento *Op Art* surgiu em uma época, em que as tecnologias digitas não estavam disponíveis e todo trabalho era feito à mão. Atualmente vivemos uma nova realidade: ferramentas digitais estão disponíveis para a produção artística e a manufatura é basicamente cerebral. O uso de softwares, câmera digital e projetor multimídia são os utensílios usados na concretização do trabalho. Com o incremento da tecnologia na execução de peças, ficou mais fácil produzir *Op Art*.

As etapas de produção foram apresentadas passo a passo em forma de tutorial, que facilidade o entendimento do processo. A primeira fase foi de planejamento: onde foi executada uma lista que auxiliou a checagem do material necessário para a intervenção. Em seguida foram construídos sólidos geométricos, sobre os quais seriam projetados desenhos

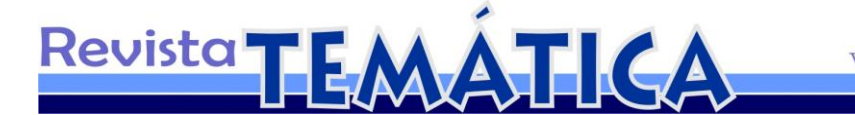

compostos de pontos e linhas. Os desenhos são padrões formando mosaicos que produzem os efeitos de ilusão de ótica, próprios da *Op Art*.

A fotografia é a parte demarcadora do trabalho: é a partir dela que as obras surgirão. Cuidado e atenção redobrados para produzir os melhores resultados se fizeram necessário.

Finalmente, a parte da edição de imagens foi executada de forma digital, através de softwares próprios para trabalhos gráficos; nesta etapa, as peças são tratadas, coloridas e finalizadas.

Resultaram desta intervenção 18 obras de *Op Art*.

## **1 O movimento** *Op Art*

O termo  $Op$  Art foi estabelecido em 1965, depois que a revista americana Time<sup>2</sup>, usou a expressão "arte ótica", para denominar o tipo de arte produzida pelo artista Victor Vasarely<sup>3</sup>, na exposição chamada "O olho que responde" [*The responsive eye*]; desde então, esta denominação tem sido usada para referir-se a obras que aplicam efeitos visuais e ilusões de ótica.

Segundo a Enciclopédia Itaú Cultural de Artes Visuais<sup>4</sup>,

Os artistas envolvidos com essa vertente realizam pesquisas que privilegiam efeitos óticos, em função de um método ancorado na interação entre ilusão e superfície plana, entre visão e compreensão. Dialogando diretamente com o mundo da indústria e da mídia (publicidade, moda, design, cinema e televisão), os trabalhos da op art enfatizam a percepção a partir do movimento do olho sobre a superfície da tela. Nas composições - em geral, abstratas - linhas e formas seriadas se organizam em termos de padrões dinâmicos, que parecem vibrar, tremer e pulsar. O olhar, convocado a transitar entre a figura e o fundo, a passear pelos efeitos de sombra e luz produzidos pelos jogos entre o preto e o branco ou pelos contrastes tonais, é fisgado pelas artimanhas visuais e ilusionismos.

 2 Time: é uma revista de noticias semanais publicada nos Estados Unidos:

http://www.time.com/time/magazine.

<sup>3</sup> Victor Vasarely é considerado o pai da *Op Art* ver página XX

<sup>4</sup> ENCICLOPÉDIA ITAÚ Cultural de Artes Visuais. *Op Art*. Disponível em: <http://www.itaucultural. org.br/aplicexternas/enciclopedia\_ic/index.cfm?fuseaction=termos\_texto&cd\_verbete=3645&lst\_palavr as=&cd\_idioma=28555&cd\_item=8>. Acesso em: 11 jan. 2011.

Historicamente, este movimento surgiu simultaneamente na Europa e Estados Unidos; mas, como qualquer outro movimento artístico, a história da *Op Art* passa por um longo processo: começa na antiguidade, no bojo das teorias da geometria.

Revista TEMÁTICA

Tributária da matemática se desenvolveu no berço das civilizações grega, egípcia e árabe, a partir das necessidades cotidianas de medir comprimento e área. Posteriormente, suas aplicações se estenderam a outras disciplinas, chegando ao planejamento de projetos bi e tridimensionais. Naquela época a geometria não era caracterizada como um componente artístico: só buscava aplicações práticas, era habitualmente usada em projetos de arquitetura, desenhos de embarcações e cálculos astronômicos.

Efetivamente, só a partir do século XI os elementos geométricos foram incorporados a produção artística através de ornamentos decorativos da cultura árabe; estes arabescos<sup>5</sup> (Figuras 1 e 2) geometrizados surgiram da necessidade de decorar ambientes e objetos, sem usar imagens de pessoas ou animais. No ocidente, com a predominância do cristianismo católico não impunha restrições ao uso de esculturas e pinturas que retratavam seres, mas na cultura muçulmana, o alcorão impedia qualquer representação com referência antropomórfica. A forma encontrada pelos artesãos, para não ferir os princípios do alcorão e decorar suas construções, foi a utilização de figuras abstratas, baseadas em formas geométricas.

Um dos precursores do movimento *Op Art*, o holandês Maurits Cornelis Escher, fez uma viagem pela Espanha, com o intuito pesquisar e ampliar seus conhecimentos; lá visitou o palácio de Alhambra<sup>6</sup>, onde se encantou com a arte decorativa islâmica. Ele foi seduzido pela formação dinâmica das figuras que compunham a ornamentação das edificações; eram mosaicos geométricos que ornamentavam e cobriam paredes e pisos das edificações locais; se repetiam e se entrelaçavam em um padrão de cores e imagens, estas composições interagiam com o olhar transmitindo a sensação de leve cintilação.

Os desenhos geométricos da arte islâmica mudaram radicalmente a direção da arte feita por Escher; aquelas imagens serviram-lhe de inspiração para seus desenhos; desde então, ele passou a desenvolver obras cujos componentes se transfiguravam e produziam efeitos visuais. Como forma de dinamizar seu trabalho, o artista holandês substituiu as figuras

\_\_\_\_\_\_\_\_\_\_\_\_\_\_\_\_\_\_\_\_\_\_\_\_\_\_\_\_\_\_\_\_\_\_\_<br><sup>5</sup> Arabescos são desenhos de origem árabe, usados nas para ornamentar.

<sup>&</sup>lt;sup>6</sup> O palácio de Alhambra localiza-se numa colina a sudoeste de Granada, na Espanha construído no século XIII, durante a ocupação árabe.

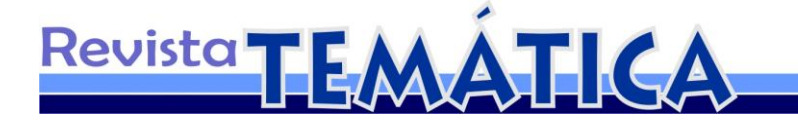

abstratas presentes nas ornamentações árabes, por figuras perceptíveis de pássaros, pessoas, peixes, repteis e outros elementos presentes na natureza (Figuras 3 e 4).

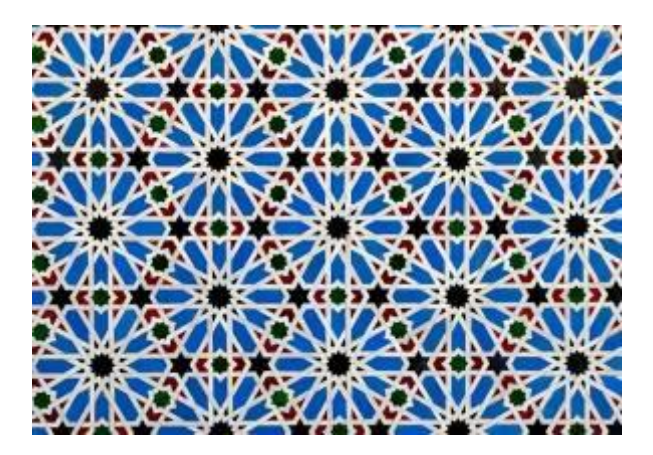

Figura 1 – Fotografia de Álvaro Tapia –- Este tipos de estruturas geométricas que inspiraram Escher.

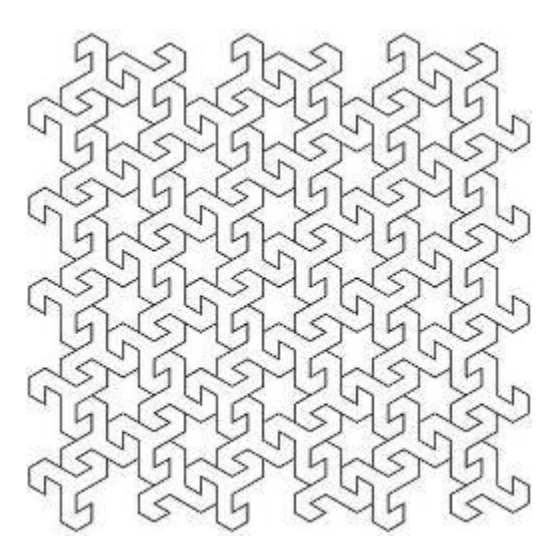

Figura 2 – Autor desconhecido - Desenho de um arabesco formado por duas figuras geométricas distintas.

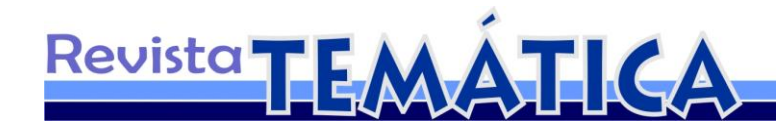

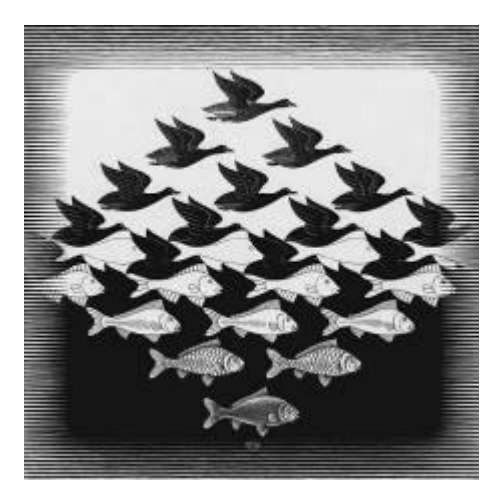

Figura 3 - Maurits Cornelis Escher – **Água e Céu** - Obra que mostra como a arte islâmica influenciou as obras de Escher.

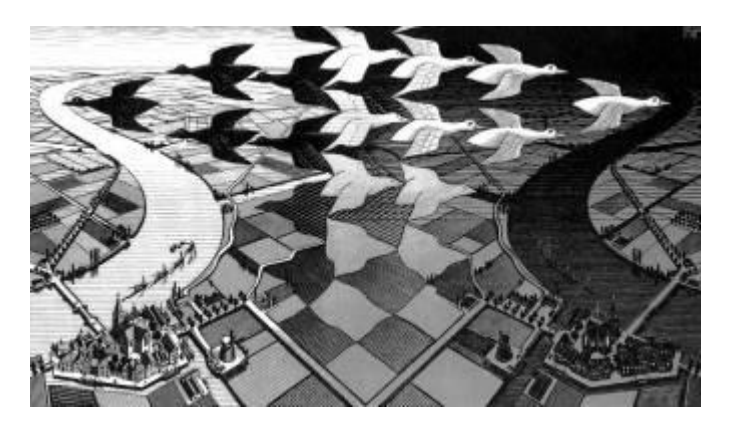

Figura 4 - Maurits Cornelis Escher – **Dia e Noite** - Obras como esta influenciaram a *Op Art*.

A técnica usada para desenhar os padrões da arte islâmica, também foi aplicada na Op Art; baseava-se na utilização de malhas geométricas<sup>7</sup>, estas malhas eram construídas por uma série pontos distribuídos ordenadamente. Ao unir pontos com retas formam-se polígonos; e ao combinar e repetir polígonos entre si, forma-se um mosaico de figuras modulares, que podiam ser combinadas a outras, formando um padrão. Por ser normalmente desenhado simetricamente, este padrão pode ser repetido e recombinado indefinidamente para serem aplicados em tecidos, madeira, cerâmica, pisos, pinturas ou qualquer tipo de objeto, para fins de decoração. A figura 5 exemplifica como o uso de um polígono, no caso o losango, pode

<sup>&</sup>lt;sup>7</sup> Malhas geométricas são padrões gráficos construídos a partir da combinação de planos geométricos básicos. Ver figura 5.

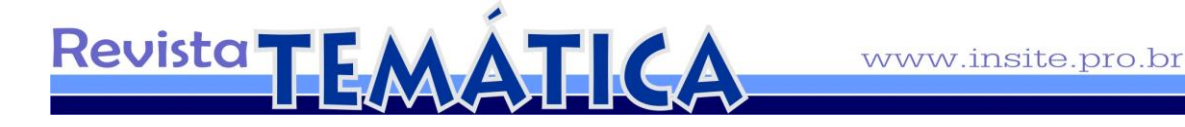

formar um mosaico com percepção tridimensional, apenas mudando o ângulo e o tom de preenchimento da figura.

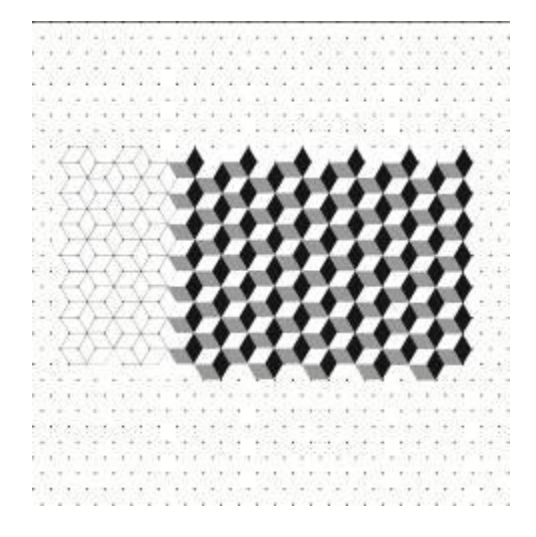

Figura 5 - Malha de pontos que utiliza losango em tons de cinza, branco e preto, para formar um padrão com percepção tridimensional.

Juntamente com a obra de Maurits Escher, apareceu outro componente que contribuiu, mais tarde, com o surgimento e desenvolvimento da *Op Art*; o Movimento Modernista. O termo Modernismo refere-se as correntes artísticas que, na última década do século XIX, se propuseram a deixar os antigos modelos de fazer arte. Este movimento surgiu graças à insatisfação com os conceitos clássicos que já se haviam perpetuado nas artes, desde o renascimento. Tais tradições não conseguiram resistir aos avanços e transformações vividas pela sociedade moderna: mudanças econômicas, tecnológicas e existenciais, que se espalhavam pelo mundo também alçavam o mundo artístico.

Essa foi uma época de mudanças generalizadas; não havia nenhum setor da sociedade que não estivesse passando por transformações. A revolução industrial imprimia uma crise na forma de produzir: muitos objetos até então manufaturados passaram a ser fabricados em série, levando os artesãos para um plano inferior. O espaço perdido no meio artístico trouxe benefício: levou a arte a ser pensada além das formas clássicas e a buscar novas características e meios de produzí-la.

A quebra de paradigmas abriu uma nova perspectiva de fazer arte, ampliando os horizontes do meio artístico, antes restritos a regras clássicas. A quebra de fronteiras

influenciou o surgimento de várias ramificações que até hoje se proliferam: a arte tornou-se mais livre e mais dinâmica, não impunha limites a criatividade. Sem este rompimento, ainda hoje a arte permaneceria hipoteticamente em seus moldes clássicos.

Revista TEMÁTICA

O incremento do modernismo trouxe consigo a abstração formal. Anteriormente os artistas buscavam em suas obras, representar a realidade da forma mais fiel possível, mas os movimentos modernistas abdicaram do realismo: onde antes havia figuras reais passaram a existir formas geometrizadas. Estas características foram incorporadas a quase todas as correntes artísticas, o que mais tarde colaborou para o surgimento da *Op Art*. Desde então, a geometrização abriu possibilidades de criar algo realmente novo, fora de qualquer regra prestabelecida. Nos meios artísticos, ainda hoje, geometrizar figuras é uma forma eficiente de fazer experimentação artísticas: elas sempre resultam em obras plenas de criatividade.

A possibilidade do uso de formas geométricas nas artes influenciou muitos artistas e entusiasmou várias gerações, atravessando as fronteiras de alguns movimentos artísticos. Nas imagens abaixo, é possível perceber como grandes artistas: Miró, Picasso (Figura 6), Kandinsky (Figura 8), Candido Portinari e até brasileiros, como Marysia Portinari (Figura 7), aplicaram a geometrização em suas pinturas como recurso de criação.

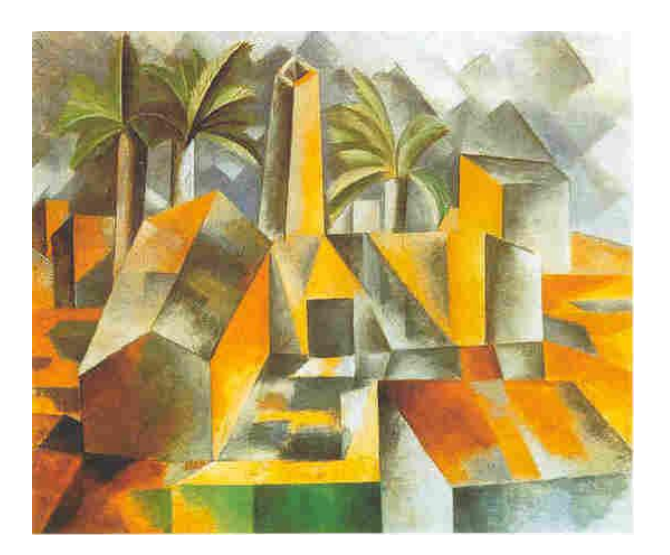

Figura 6 – Pablo Picasso - "Fábrica de Horta de Ebro". Figuras geometrizadas usadas pelo pintor, característica dos movimentos pós-clássicos.

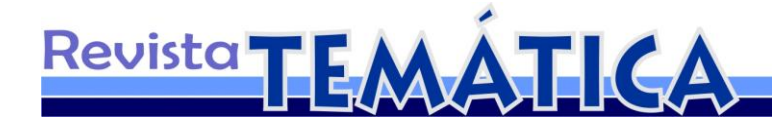

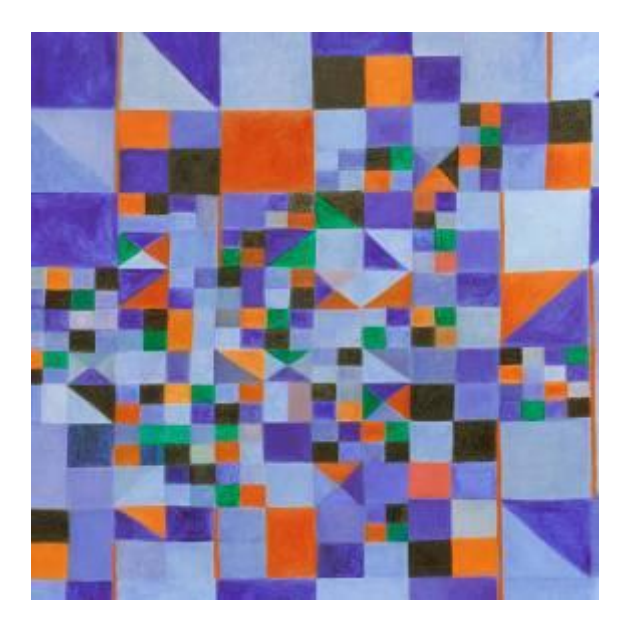

Figura 7 – Marysia Portinari - "Geometria" – Esta obra mostra o uso abundante de elementos geométricos.

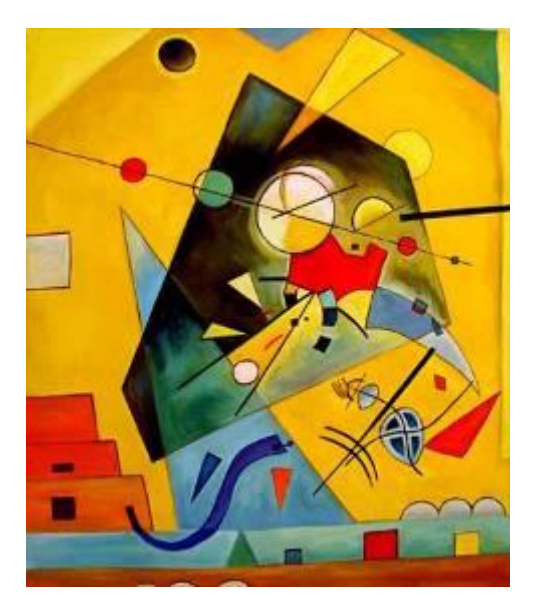

Figura 8 – Wassily Kandinsky – Neste quadro é possível perceber a influência modernista, através da formas geométricas.

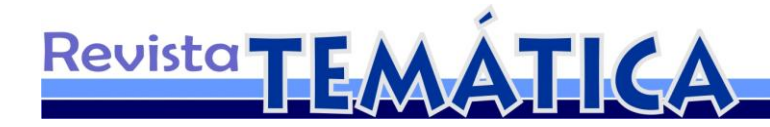

1.1 O surgimento da *Op Art*

A geometria é o grande motivo da *Op Art*, movimento artístico que sofreu influências, desde o século XI, com a arte islâmica até e chegada do modernismo, mas sua principal fonte de inspiração vem de estudos de disciplinas acadêmicas e das pesquisas sobre o desenho de formas geométricas, realizadas na escola alemã *Bauhaus*.

A dita escola foi fundada na Alemanha em, 1919, e dirigida pelo arquiteto Walter Gropius. Contava com professores consagrados no meio artístico; Wassily Kandinsky, Paul Klee, Johannes Itteen foram alguns de seus mestres. Esta escola nasceu com o intuito de unir a essência criativa das artes à tecnologia. Sob esta perspectiva, desenvolveu projetos de arquitetura, design e artes plásticas que exerceram grande influência no meio artístico, tornando-se a primeira e mais bem sucedida escola de Artes Aplicadas. Em sua essência a escola tinha uma proposta clara: suprir a indústria com projetos para um mundo industrializado, sem perder as qualidades de objeto artístico. O desenvolvimento de novos materiais contribuiu para o surgimento de uma nova perspectiva para o design e introduziu a produção, em massa, de objetos com qualidade formal.

*Bauhaus* surgiu sob o fervor modernista: isto influenciou todos os trabalhos e projetos gerados por professores e alunos, que estavam impregnados pelas influências geométricas. Nas figuras abaixo é possível perceber a aplicação da geometrização: a marca da escola é um rosto estilizado, formado por linhas, retângulos e quadrados, limitados por um círculo (Figura 9). O escritório do diretor da instituição é dominado por formas cúbicas e retangulares; até o sistema de iluminação segue este padrão; tapete e mobiliário não fogem à regra (Figura 10).

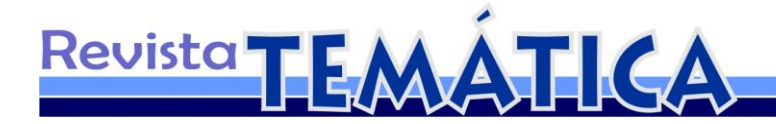

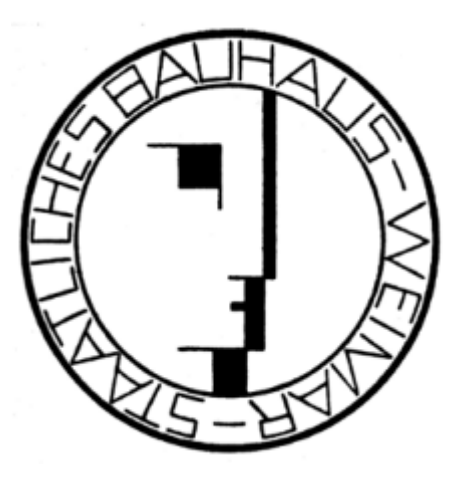

Figura 9 - Oskar Schlemmer **-** Marca da *Bauhaus*, formada por elementos geométricos.

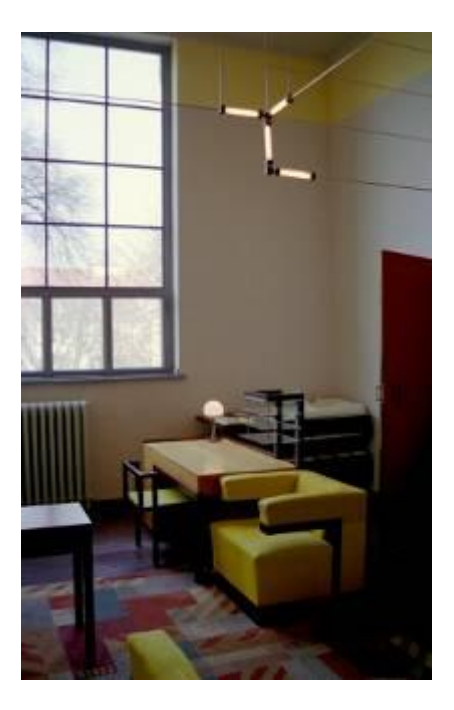

1

Figura 10 – Addison Godel – Fotografia do Escritório do diretor - Formas geométricas na decoração, influência do modernismo.

O *Op Art*, movimento artístico recente, eclodiu depois de uma exposição realizada no MoMA<sup>8</sup>, em 1965; antes disto ele não era considerado arte: os críticos o entendiam apenas como estudos e experiências gráficas que envolviam ilusão de ótica.

 $8$  MoMA: é um museu de arte moderna fundado em 1929, na cidade de New York nos Estados Unidos.

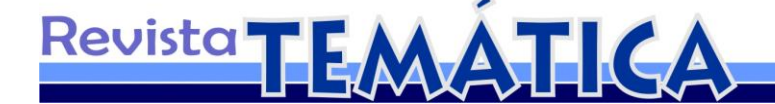

O artista, ilustrador e designer húngaro, Victor Vasarely é considerado o "pai" da *Op Art.* Ele nasceu na Cidade de Pécs, mas foi estudar artes em Budapeste, onde tomou conhecimento dos trabalhos desenvolvidos na escola alemã *Bauhaus.* As pesquisas realizadas pelos professores da instituição envolviam cores e geometria: estes dois elementos encantaram e mudaram o estilo de Vasarely produzir arte. Seu início como artista foi baseado na expressão figurativa, porém as influências dos estudos da escola alemã fizeram-no mudar a forma de executar seus trabalhos e a optar por uma arte geométrica abstrata.

Sob nova inspiração para criar peças artísticas, Vasarely dedicou-se a estudar os efeitos e as possibilidades de utilização de padrões geométricos; passou a explorar a combinação de figuras que interagiam com a percepção visual. Quando iniciou sua carreira, de artista seu trabalho era puramente monocromático: preto e branco (Figura 11); posteriormente estendeu seu universo para a utilização das cores (Figura 12), imprimindo ainda mais dinamismo para á carreira. Sua atração por padrões compostos de formas geométricas resultou em obras cheias de ilusão de ótica, repletas de deformações ondulantes que transmitiam a sensação de profundidade e reagiam com o olhar do observador.

Quando a ilusão de ótica alcançando status de arte, não tardou surgirem outros nomes importantes dentro do movimento *Op Art*: Alexander Calder (Figura 13), Youri Messen-Jaschin (Figura 14), Richard Anuszkiewcz (Figura 15) e Bridget Riley (Figura 16), são alguns dos artistas que se destacaram no cenário internacional.

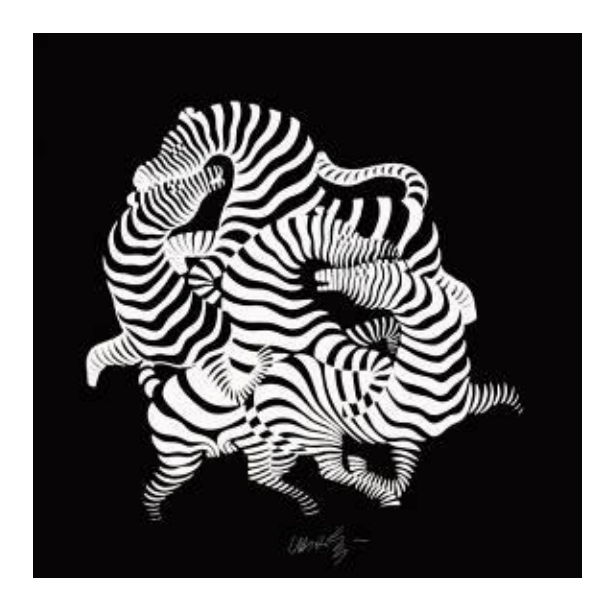

Figura 11 - Victor Vasarely - "Zebras"

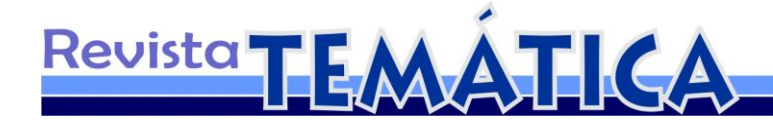

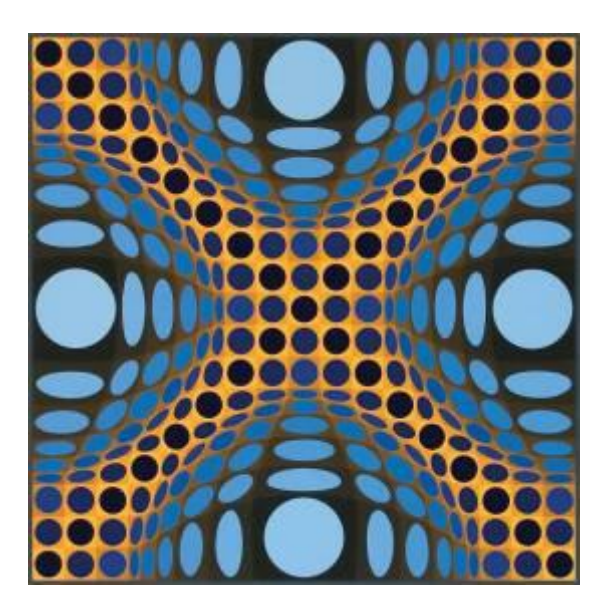

Figura 12 – Victor Vasarely – "Pengo-Z"

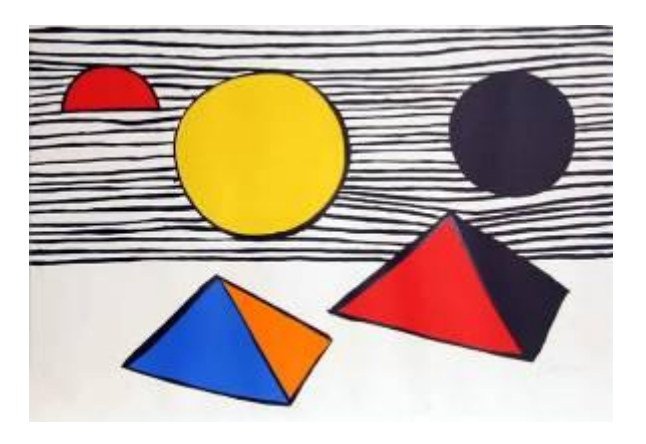

Figura 13 - Alexander Calder - "Dois discos e Meio"

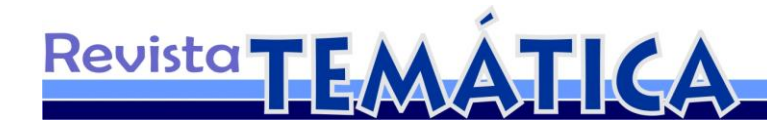

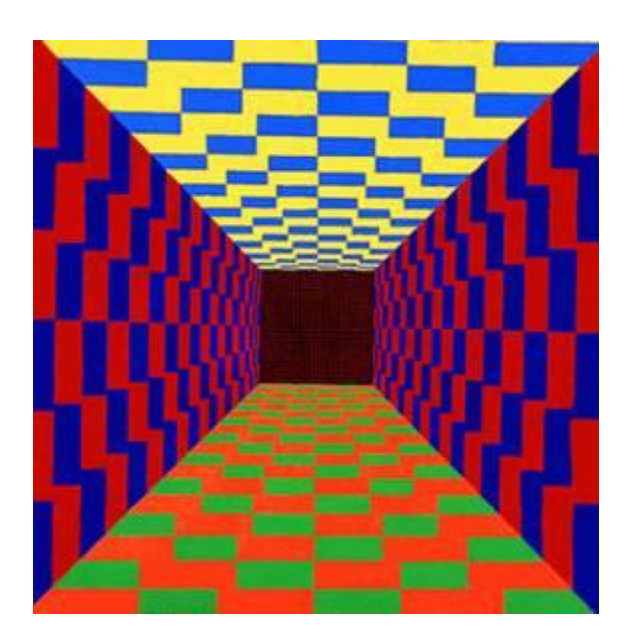

Figura 14 - Youri Messen-Jaschin – Broadway

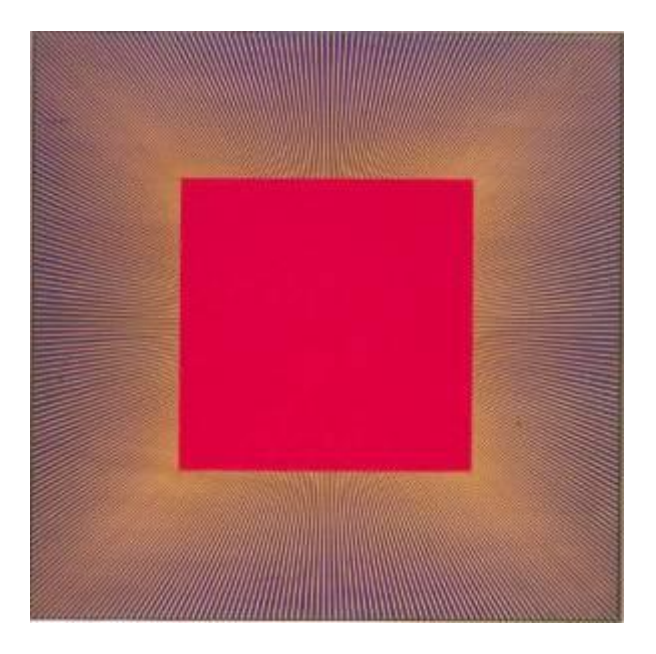

Figura 15 - Richard Anuszkiewicz - "Deep-Magenta-Square"

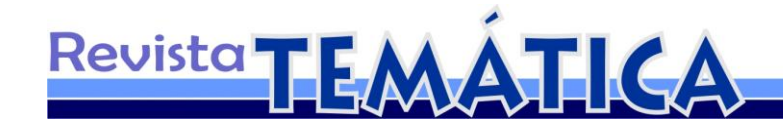

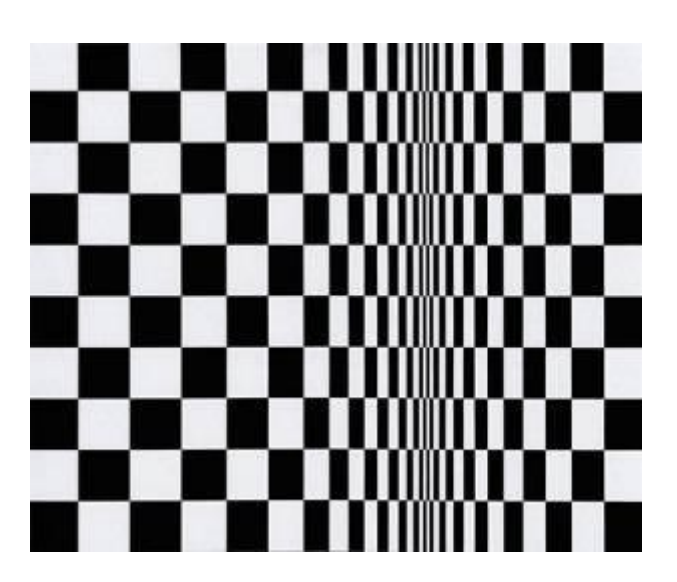

Figura 16 - Bridget Riley - "Movimento nas Praças"

#### **2 Fotografia: uma revolução da expressão**

A fotografia é uma das ferramentas utilizadas na execução deste trabalho. Uma boa parte dele foi construída através de imagens que, posteriormente, foram modificadas e trabalhadas em softwares. Por isso vamos mostrar como foi o caminho percorrido no desenvolvimento desta arte.

O princípio de toda fotografia está baseado em um fenômeno físico chamado luz: sem ela não há como captar a imagens. Tudo começa quando raios luminosos, provenientes de uma fonte energética incidem sobre os objetos e depois são refletidos em todas as direções; as lentes de uma câmera captam raios e os transforma em imagem.

O desenvolvimento da fotografia não obedece a uma trajetória linear: foi uma "obra" composta por vários autores; pois sua história é separada por épocas e atribuída a pessoas distintas, cada um contribuindo com pequenos avanços.

O primeiro grande fator para o desenvolvimento da fotografia foi a descoberta da câmera escura; este componente continua sendo empregado, até hoje, nas modernas máquinas digitais. Sua história remota aos tempos de Aristóteles, filósofo grego que viveu, em Atenas, entre 384 e 322 a.C. Em seus escritos, ele afirmava que um pequeno orifício feito na parede

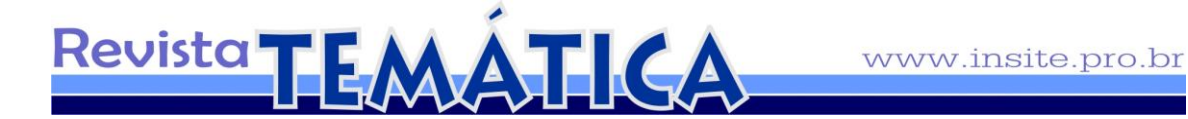

de um quarto totalmente escuro, possibilitava a projeção invertida de uma paisagem externa; esta imagem atravessava o furo e era projetada na parede oposta do recinto. Este instrumento era usado para observar o movimento dos astros e os eclipses solares (Figura 17).

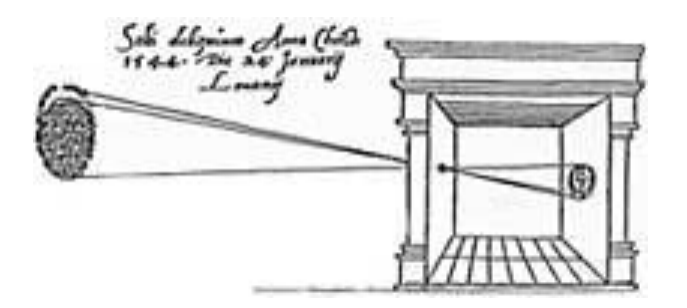

Figura 17 - Reiner Gemma Frisius, ilustração de 1544, mostrando o funcionamento da câmera escura, durante um eclipse.

Por volta dos anos 1000 d.C., o físico e matemático árabe, Abu Ali al-Hasan<sup>9</sup> utilizou a câmera escura, para estudar os corpos celestes no horizonte.

Leonardo Da Vinci também foi um de seus colaboradores e um dos primeiros a registrar, com desenho, alguns modelos de câmera escura, também chamados de "quarto escuro". Em seu *Codex Atlanticus ele afirma:*

> Quando as imagens dos objetos iluminados penetram num compartimento escuro através de um pequeno orifício e se refletem sobre um papel branco situado a uma certa distância desse orifício, veem-se no papel, os objetos invertidos com as suas formas e cores próprias.<sup>10</sup>

Na época do renascimento, havia um grande interesse dos artistas em retratar fielmente as paisagens e seus temas para pintura; assim, nos séculos seguintes, as câmeras escuras passaram a ser usadas como projetores que auxiliavam o desenhista e pintor a capturar imagens com mais fidelidade. Mesmo assim ainda não eram as máquinas perfeitas: as imagens não eram reproduzidas com clareza. Era necessário encontrar a distância adequada

<u>.</u>

 $^9$  Nasceu no ano 965 na cidade de Basra, hoje território Iraquiano. Físico e matemático, foi um dos primeiros a explicar o fenômeno dos corpos celestes no horizonte

<sup>10</sup> ENCYCLOPEDIA BRITANNICA. **Codex Atlanticus**. Disponível em: <http://www.britannica.com/ EBchecked/topic/123942/Codex-Atlanticus>. Acesso em: 11 mar. 2011.

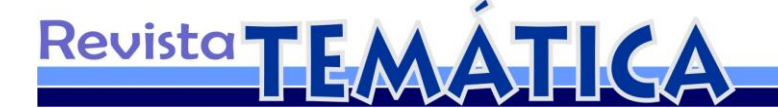

afastando o instrumento, até melhorar a nitidez. Por volta do século XVII foi adicionado um sistema de lentes, para aperfeiçoar a qualidade da imagem. Desde então, passou a ser designada de "Câmara Óptica" ou "Câmara Fotográfica". O termo, "fotográfica" vem do grego: "foto" significa luz e "gráfica" que significa desenho, o que equivale ao sentido "desenhando com luz".

Por volta de 1558, um cientista napolitano, chamado Giovanni Baptista Della Porta, publicou um desenho esquemático mostrando com detalhes o funcionamento da máquina: ela possuía uma lente que projetava a imagem em um fundo inclinado branco, posicionado dentro da câmera (Figura 18).

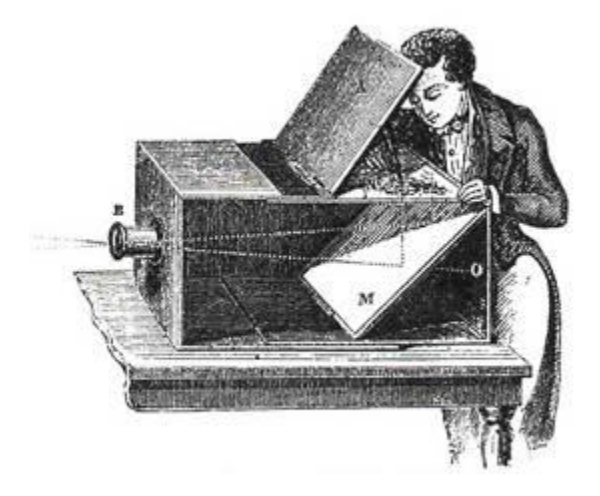

Figura 18 - Giovanni Baptista Della Porta – "Câmera ótica"

O primeiro desafio da fotografia havia sido vencido: o controle da nitidez da imagem projetada. Surge então o maior deles: a fixação da imagem projetada em uma superfície, ou seja, reter a imagem sem desenhá-la. Vários pesquisadores empreenderam experimentos com substâncias químicas, buscando encontrar um meio de fixar a imagem e assim perpetuá-la.

Um francês, Nicéphore Niépce, usou betume branco da Judéia, para recobrir uma placa de metal; esta substância endurecia, quando atingida pela luz. Ao passar uma solução de essência de alfazema sobre a peça, a parte não atingida pela luz separava-se da placa, revelando uma imagem.

Alguns anos depois, Louis Jacques Mandé Daguerre descobriu outro processo pelo qual uma placa de estanho, coberta de prata, ao ser sensibilizada com vapor de mercúrio,

formava um revestimento de iodeto de prata. O iodeto era sensível à luz e revelava a imagem: estava criado então a daguerreotipia.

Revista TEMÁTICA

Este processo continuou sendo aperfeiçoado por muitos outros inventores, até que o americano George Eastman desenvolveu a ideia do filme transparente, revestido com uma gelatina sensibilizada. Esta técnica permitia que a imagem fosse fixada em um negativo, podendo ser reproduzida inúmeras vezes. Eastman continuou suas pesquisas, até produzir uma câmera portátil, acessível e fácil de operar, cujo rolo de filme nela instalado podia ser facilmente substituído por outro.

A invenção da câmera e sua popularização causou um grande impacto sobre os caminhos da pintura, a ponto de interferir no desenvolvimento das correntes artísticas, gerando uma "guerra" entre pintores e fotógrafos. Os artistas do pincel viram na fotografia uma ameaça ao talento manual: seus clientes cativos agora preferiam a novidade e a rapidez do retrato; qualquer pessoa munida de uma "caixa" com filme sensibilizado, poderia produzir imagens: a câmera afetou principalmente o pintor de ofício. Por outro lado, isso favoreceu os bons artistas, deslocando-os para uma posição de destaque.

Nesse momento de transição, era difícil saber se havia mais interesse dos fotógrafos pela pintura ou dos pintores pela fotografia; uma coisa é certa: ambas sofreram influência mútua. Alguns artistas utilizavam um método misto para trabalhar, usando a fotografia como base para produzir suas obras, o resultado era uma imagem fotográfica coberta por pinceladas de tinta. Isto levou a arte o tomar novos caminhos e ampliar suas formas de expressão.

O desenvolvimento da câmera cruza com a efervescência modernista; isto é; impulsiona ambas para a experimentação artística. Tornou-se regra: nada mais deveria deixar de ser questionado, repensado e criticado; tudo era possível em arte. Os resultados são tão compensadores, que a arte extrapolou fronteiras.

#### 2.1 Percepção visual

A *Op Art* buscou, em suas pesquisas, interagir com a percepção humana, entendendo que amplificaria a suas possibilidades de aplicação. A percepção, inerente a todo ser vivo, no ser humano supera, em muito, qualquer um deles.

Essa faculdade de perceber está ligada a própria necessidade de sobrevivência, mas cada indivíduo percebe de forma distinta, as diferenças dependendo de fatores particulares relacionados ao meio em que se vive, tais como: cultura predominante, conhecimentos adquiridos, temperamento, mídia e outros.

Revista **TEMÁTICA** 

Há dois tipos de percepção ligados ao tema abordado: a percepção visual, que está ligada a questões físicas e a psicológica, ligada ao sistema sensorial; porém, as duas fazem parte de um sistema único e são separadas apenas para fins de estudo.

A percepção visual é basicamente tudo o que o sistema ocular capta, através da luz que se reflete nos objetos. A luz que atinge a retina é convertida em impulsos, que, enviados ao córtex visual se encarrega de processar e interpretar as informações.

Em alguns casos, as informações podem ser conflitantes, ou seja: o olho capta uma imagem, mas o cérebro a interpreta de forma distinta (Figura 19); isto gera o conflito entre ambos causando equívocos na percepção: este é chamado fenômeno de ilusão de ótica. Segundo menciona a Wikipédia:

> O termo Ilusão de óptica aplica-se a todas ilusões que "enganam" o sistema visual humano fazendo-nos ver qualquer coisa que não está presente ou fazendo-nos vê-la de um modo errôneo. Algumas são de caráter fisiológico, outras de caráter  $coenitivo.<sup>11</sup>$

As ilusões sempre atraíram a atenção dos artistas da *Op Art.* Eles perceberam que interagir com o olhar era uma forma de chamar atenção e confundir a percepção do espectador. O surrealismo não usou diretamente a ilusão de ótica, mas trazia em sua essência a distorção da realidade.

<sup>11</sup> WIKIPÉDIA. **Ilusão de ótica**. Disponível em: <http://pt.wikipedia.org/wiki/Ilus%C3% A3o\_de\_%C3%B3ptica>. Acesso em: 07 mar. 2011.

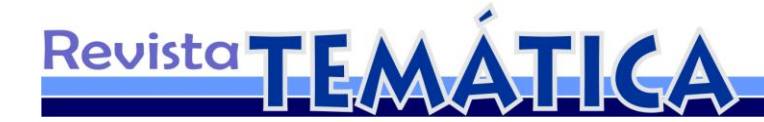

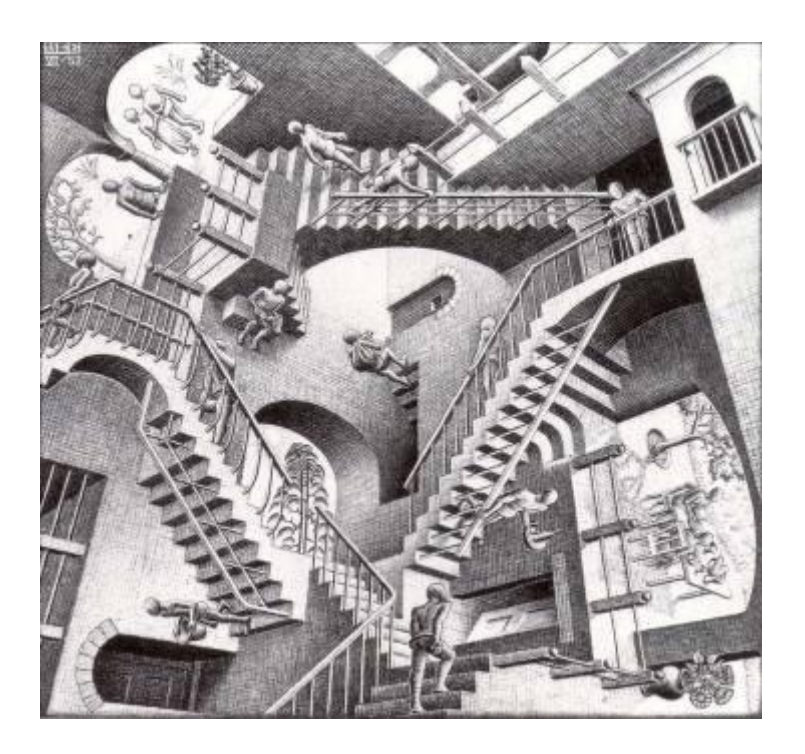

Figura 19 - Escher - "Relatividade"- este desenho confunde a percepção visual, através da perspectiva.

## 2.2 A percepção da forma

Dentro do conceito de percepção há uma disciplina denominada Gestalt. Em 1890, o psicólogo austríaco Christian Von Ehrenfels (1859-1932) elaborou as bases da teoria sobre os "atributos da forma", que mais tarde viria a ser chamada de Gestalt do Objeto. Os princípios da Gestalt estão fundamentados na qualidade da "boa forma"; isto significa que tudo que nossa mente percebe deveria ser estável, bonito e agradável; o cérebro humano tenta de forma ininterrupta, arranjar tudo o que o sistema visual enxerga, sempre tentando arrumar as percepções de forma coerente e padronizada: o sistema nervoso central está incessantemente buscando a estabilidade sensorial.

Toda forma psicologicamente percebida está estreitamente relacionada às forças integradoras do processo fisiológico cerebral de perceber organizadamente. A hipótese da Gestalt, para explicar a origem dessas forças integradoras, é atribuir ao sistema nervoso central um dinamismo autorregulador que, à procura de sua própria estabilidade, tende a organizar as formas de maneira coerente e unificada.

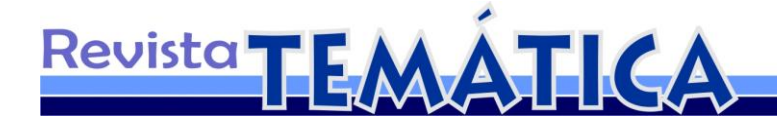

A Gestalt propõe: para se perceber a "boa forma", é fundamental que esta forma apresente pregnância; no livro A Gestalt do Objeto, Gomes Filho afirma:

> Em outras palavras, pode-se afirmar que um objeto com alta pregnância é um objeto que tende espontaneamente para uma estrutura mais simples, mais equilibrada, mais homogênea e mais regular. Apresenta um máximo de harmonia, unificação, clareza formal e um mínimo de complicação visual na organização de suas partes ou unidades compositivas. $^{12}$

Para definir qual é a "boa" ou a "má" forma, é necessário fazer a leitura visual da imagem. Para esta leitura foram estabelecidas as leis da Gestalt, que estão embasadas da seguinte forma:

> Unidades: que são os elementos que configuram a forma. Segregação: que é o ato de separar, perceber ou identificar as unidades. Unificação: que é a coesão visual da forma em função do maior equilíbrio e harmonia da configuração formal do objeto. Fechamento: que apresenta características espaciais que dão a sensação de fechamento visual dos elementos constituintes da forma. Boa continuação: padrão visual originado por configurações que apresentam sequências ou fluidez de formas. Semelhança e/ou proximidade: que são as leis que, sobretudo, se consubstanciam em padrões de unidades, pela sua própria e intrínseca organização e que também colaboram poderosamente para a unificação formal.<sup>13</sup>

Quando se fala em arte, há a possibilidade de o artista aplicar o conceito de pregnância proposto pelas leis gestaltistas, mas isto não é uma imposição, levando em consideração que o autor da obra não tem o compromisso de seguir nenhuma regra préestabelecida, nem muito menos agradar seus observadores, mas considerando que há uma disciplina que trata da leitura e análise da forma, é possível usá-la como auxílio, no momento da escolha das obras com maior pregnância visual.

## **3 Procedimentos metodológicos**

A civilização contemporânea é eminentemente tecnológica. Estamos cercados de equipamentos eletrônicos por todos os lados e nossas vidas seriam um caos, se eles,

<sup>1</sup> <sup>12</sup> GOMES FILHO, João. **Gestalt do Objeto**. São Paulo: Escrituras, 2008. p.36.

<sup>13</sup> Id., 2006, p.103)

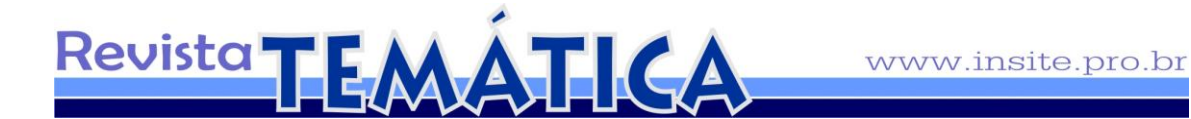

repentinamente, fossem expungidos do nosso cotidiano: sem esses *gadgets<sup>14</sup>*, estaríamos perdidos e voltaríamos à era pré-industrial.

Este trabalho aproveita-se das facilidades tecnológicas: contou com o auxílio de dois equipamentos eletrônicos que possibilitaram o seu desenvolvimento: sem uma câmera fotográfica e um computador; todo esse trabalho seria mais custoso e árduo sem o auxílio deles.

No início da *Op Art,* os recursos disponíveis para planejamento e execução de desenhos eram basicamente, o papel milimetrado (Figura 20), esquadros, compasso e transferidores. Hoje é possível fazer desenhos com muito mais complexidade sem o uso de nenhum deles.

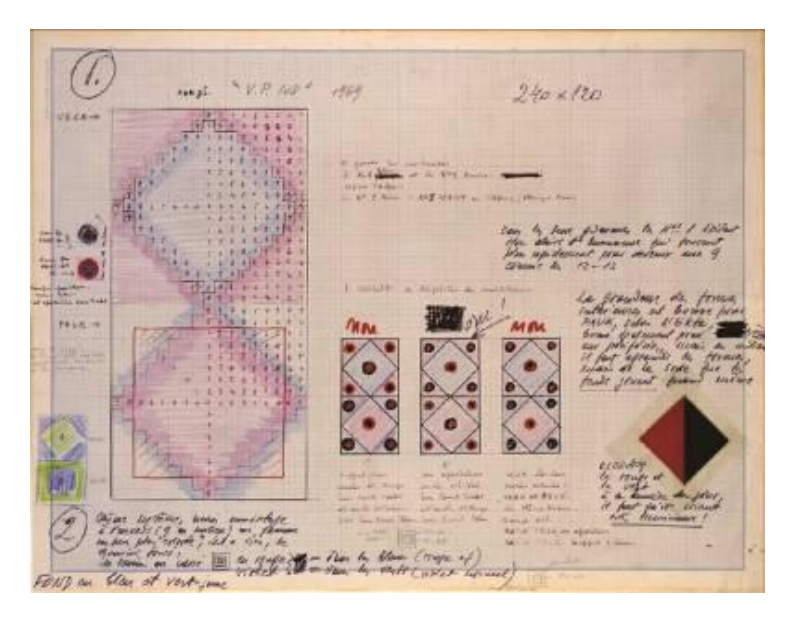

Figura 20 – Victor Vasarely - Esta figura mostra o rascunho com anotações de um trabalho de Vasarely chamado de Vega.

#### 3.1 O passo a passo

1

Esta intervenção procura produzir imagens com resultados que se assemelhem as obras da *Op Art* e tenham elementos que apresentem características semelhantes as do

<sup>14</sup> *Gadgets* é um termo inglês usado para designar os dispositivos eletrônicos portáteis como: PDAs, celulares, *smartphones*, leitores de mp3, entre outros, é o equivalente a dizer geringonças, engenhocas.

movimento, com imagens em preto e branco que apresentem contrastes fortes e desta forma interagir com o olhar, causando sensações vibrantes e, ou, efeitos visuais pulsantes, produzindo até mesmo ilusões de ótica.

Revista TEMÁTICA

A ideia inicial de construir alguns padrões gráficos simples, baseados em pontos e traços, transformá-los em arquivos digitais, para serem projetados sobre alguns sólidos tridimensionais e assim fotografá-los em preto e branco, para obter as imagens da intervenção e, finalmente, trabalhá-las digitalmente em softwares de edição digital.

Para facilitar a compreensão do desenvolvimento deste trabalho a forma escolhida para expor seu desenvolvimento foi a de tutorial. Esta modalidade de apresentação o entendimento e a autoaprendizagem. A divisão em etapas compreende desde a fabricação das peças até a edição gráfica.

O primeiro passo foi listar todos os itens necessários à realização do trabalho, esta é uma maneira de minimizar os contratempos e dinamizar sua execução. Abaixo há uma tabela com uma lista de materiais e equipamentos usados no desenvolvimento das atividades.

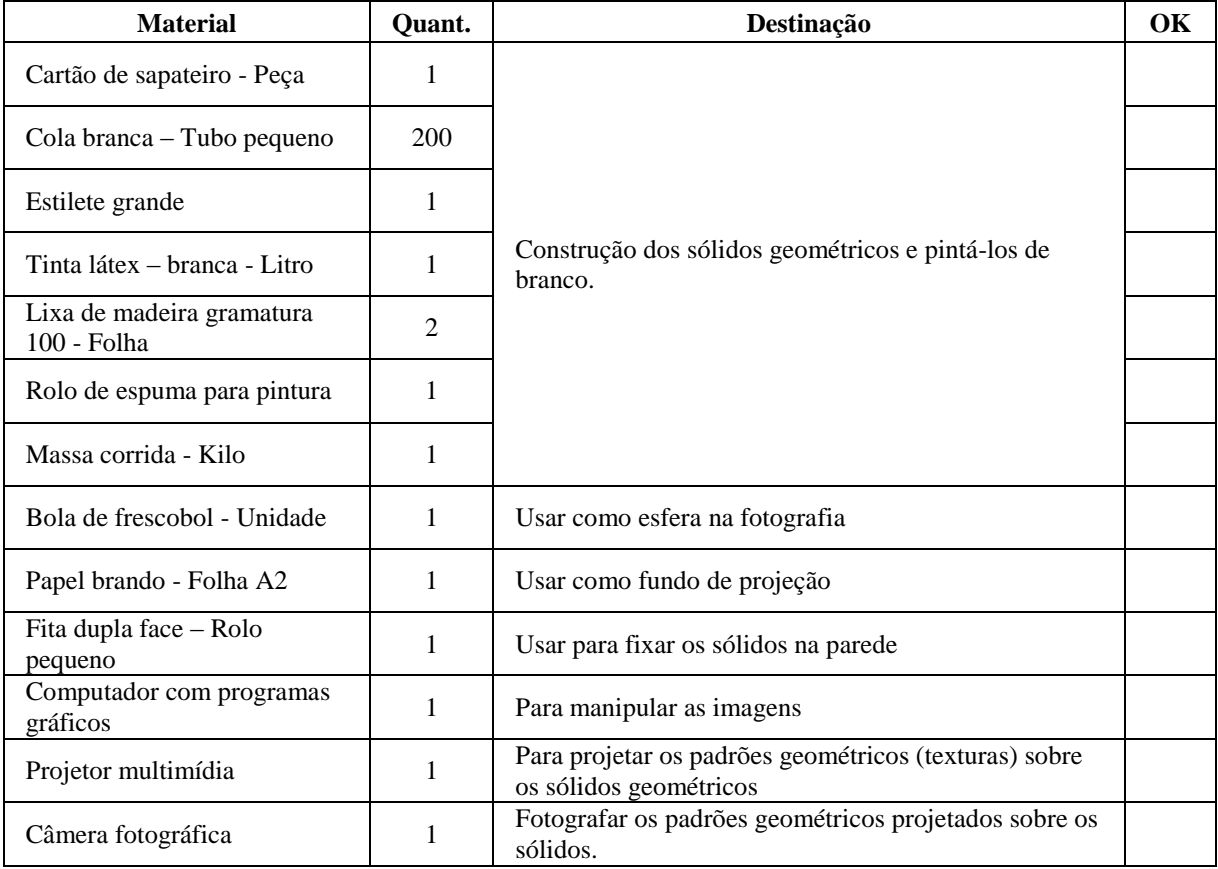

Figura 21 - Tabela com a lista de materiais

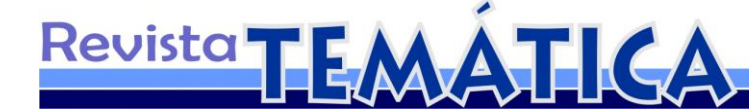

Em seguida os sólidos geométricos foram construídos. O cubo media 7,5 centímetros de lados; a pirâmide de base quadrada media de 10 cm nos lados da base e 7,5 de altura; a esfera, foi uma bola de borracha usada para jogar frescobol, com 6 cm de diâmetro. Todas as peças passaram por acabamento e foram pintadas com tinta látex na cor branca, para elevar o nível de contraste nas fotografias.

Há uma infinidade de sólidos que podem ser construídos, mas foram escolhidos apenas três, como forma de delimitar o tema.

Posteriormente foram produzidas imagens com padrões baseados no ponto e na linha (Figuras 22, 23 e 24), estes elementos básicos da geometria se repetiam formando uma malha. Estas imagens foram concebidas digitalmente no software *CorelDraw* X5<sup>15</sup>, este programa que pertence a área gráfica, produz arquivos vetoriais, que foram posteriormente transformados em arquivos de imagem JPG. Foram criados dezenove padrões<sup>16</sup> usando retas e pontos distribuídos de forma cadenciada para formar malhas geométricas.

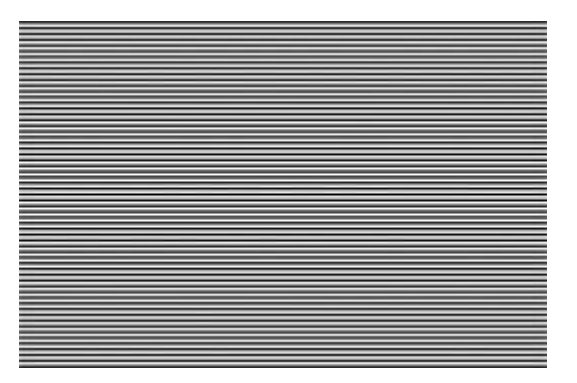

Figura 22 - PL1 – Exemplo de padrão construído com linhas paralelas.

<sup>15</sup> O *CorelDraw* X5 é um software da *Corel Corporation* – www.corel.com

<sup>16</sup> Todos os padrões utilizados estão no apêndice.

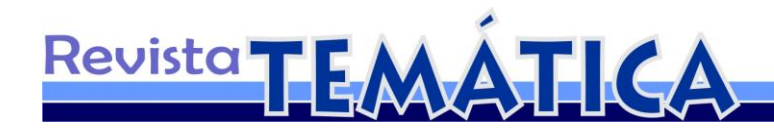

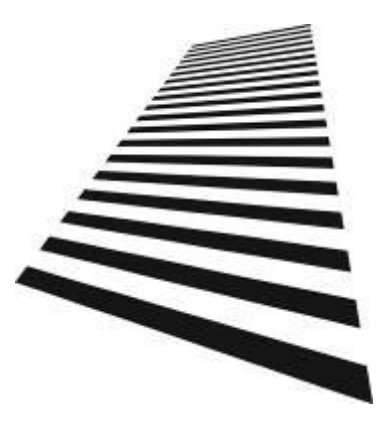

Figura 23 - PL13 - Padrão com linhas anguladas com o intuito de transmitir profundidade.

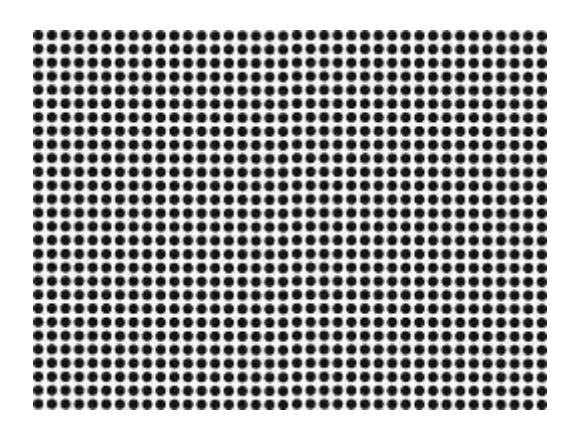

Figura 24 - PP2 - Padrão com pontos.

O próximo passo foi montar as imagens no programa *PowerPoint*<sup>17</sup>, para possibilitar a projeção dos padrões sobre os sólidos.

A etapa de montagem do "estúdio" sempre era à noite ou em local escuro, pois à luz do dia diminuía o contraste do projetor sobre as peças, alterando significativamente a qualidade da fotografia. O cenário consistia de uma superfície branca, onde os sólidos eram apoiados, podendo ser papel, a porta de um guarda-roupa ou até uma parede (Figura 25).

Depois, foram montados os equipamentos: uma câmera, um projetor e um computador portátil. A câmera utilizada para realizar as fotografias foi uma Canon modelo  $T2i^{18}$ ; esta máquina tem 18 megapixels de resolução e o ISO<sup>19</sup> alcança até 6400. Ela tem uma

<sup>17</sup> O *PowerPoint* é um software da *Microsoft Corporation;* serve para fazer projeções e apresentações – www.microsoft.com.

<sup>18</sup> T2i é uma marca da *Canon Inc*. – www.conon.com.br

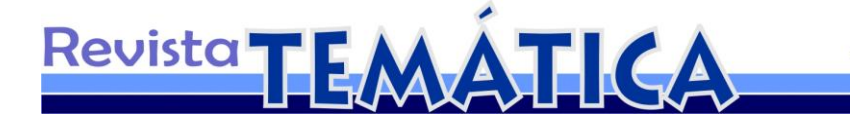

lente 17-70mm e f2.8. O equipamento é semiprofissional, mas possui recursos adequados para este tipo de trabalho. O projetor multimídia foi um Dell<sup>20</sup> 1201MP, com 2000 *lumens*. A intensidade luminosa produzida pelo projetor favorece este tipo de fotografia, é uma luz dura, que emana de uma só fonte e cria sombras bem definidas.

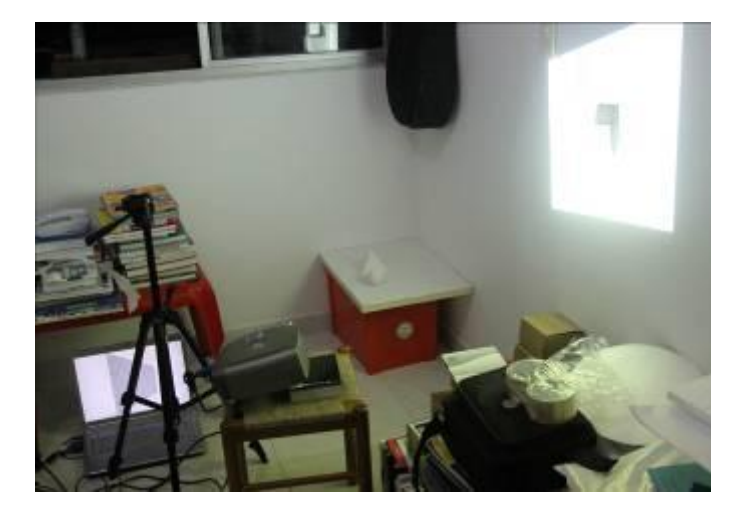

Figura 25 - Fotografia mostrando o local usado para realizar a intervenção, o cubo está fixado na parede com fita dupla face.

A fase fotográfica foi produzida com paciência e criatividade: cada ângulo, cada detalhe de luz e tempo de exposição, não podiam ser negligenciados, era uma etapa muito cuidadosa. A fotografia é o coração da intervenção. O trabalho final dependia da qualidade das imagens obtidas durante esta etapa. Os desvios de luz sobre os sólidos mereciam atenção redobrada: precisavam aparecer no lugar adequado e formar a imagens distorcidas.

Antes de apertar o botão de uma câmera é hora de imaginar com será a imagem desejada. A composição da imagem pode ser alterada de várias formas. Existem algumas variáveis que podem ser aplicadas nas composições dos instantâneos. Estas mudanças criam novas possibilidades, conforme são aplicadas, para assim produzirem um resultado positivo de imagens. Cada mudança no padrão exibido pelo projetor gerava uma nova imagem; cada mudança na posição da câmera em relação a composição faz surgir outra imagem inédita, ou

 $19$  ISO também chamada de ASA nos filmes de película, é o fator que mede a sensibilidade a luz.

<sup>20</sup> A *Dell* é uma empresa que fabrica e vende equipamentos de informática – www.dell.com.br

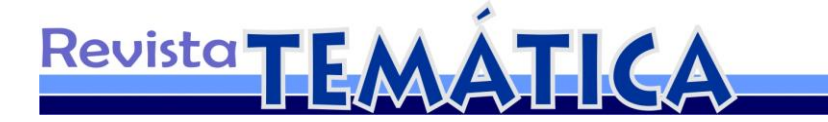

seja: cada mudança da posição, de luz, de ângulo, em qualquer um dos componentes gera uma imagem mais distinta para ser captada.

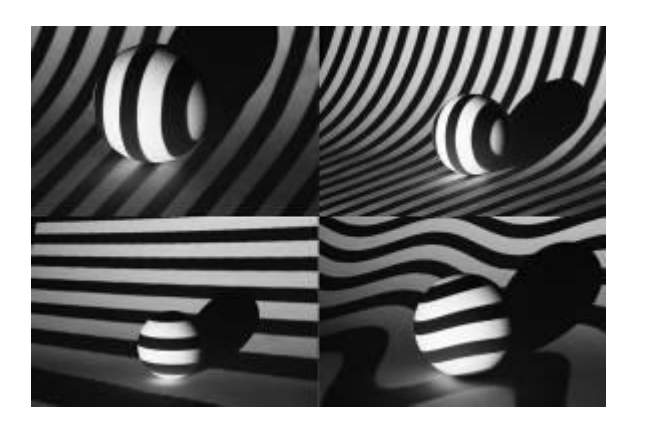

Figura 26 - Esta imagem exemplifica como cada mudança em qualquer dos componentes possibilita uma imagem inédita. As duas imagens na parte de cima da figura, são diferenciadas apenas pela distância e ângulo.

É possível gerar rapidamente uma grande quantidade de imagens, apenas variando um dos elementos da composição. Em princípio, a intervenção deveria gerar em torno de 50 arquivos, mas chega a ultrapassar os 300 (Figura 26).

Durante o processo fotográfico surgiu uma nova concepção, esta ideia não aumentava demasiadamente a delimitação, assim tornou-se válida. Ela consistiu na projeção dos padrões geométricos não apenas nos sólidos volumétricos, mas também em mais três componentes, mão, pera e maça. Este incremento causou um desvio de rota, que abriu uma nova porta, produzindo resultados surpreendentes e cheios de pregnância e beleza formal.

Terminada a fase fotográfica entrou-se na fase pós-produção, quando foram escolhidas as imagens que passariam pela edição. Quando as imagens são descarregadas para o computador, elas estão "cruas"; isto significa que há imperfeições que precisam ser corrigidas, para que elas possam alcançar o nível desejado. Como a fotografia depende da luz, em alguns casos uma parte da imagem está mais inclinada em relação ao projetor, isto causa diferença de intensidade luminosa, reduzindo os contrastes. Para editar este arquivo e

aumentar os detalhes, há um software chamado *Photoshop* CS5<sup>21</sup>, que possui recursos de correção digital.

Revista TEMÁTICA

A última fase é a finalização das obras. Neste ponto as imagens podem seguir dois caminhos distintos: ir para o *Photoshop* CS5, ou para o *CorelDraw* X5 (Figura 27).

O *Photoshop CS5* é um programa que agrega muitos recursos de edição gráfica; é uma ferramenta própria para tratar imperfeições, corrigir contrastes, apagar elementos indesejados; neste software só serão usadas imagens em preto e branco, que é o básico da *Op Art*. Algumas imagens serão distorcidas com efeitos de distorção do CS5 que foram aplicados para produzir imagens com mais intensidade visual e inusitados efeitos óticos.

No *CorelDraw X5* as peças passam pelo processo de vetorização. Este processo remove os meio tons e deixa a figura chapada $^{22}$ ; isto proporciona contraste máximo; uma grande vantagem nas imagens vetoriais é que elas podem ser reduzidas ou ampliadas para qualquer tamanho, sem perder suas características, qualificando-as para aplicações em grandes formatos. Neste software, as peças passam pela colorização e são finalizadas, acertando os tons das cores desejadas. As combinações sempre começam com o preto e branco básico, característicos da *Op Art*; depois passam pelo processo de aplicação de cores. Elas sempre começavam com duas cores complementares, mas depois sempre passavam alguns ajustes para alcançar os efeitos desejados, Cada peça deveria interagir visualmente, proporcionando grandes contrastes, vibrações e sensações óticas.

<u>.</u>

<sup>21</sup> O *Photoshop* CS5 é um software produzido pela *Adobe* para edição de imagens – www.adobe.com/br

 $^{22}$  Chapada(o) é um termo usado no meio gráfico, para referir-se a figuras com pouca ou nenhuma variação tonal.

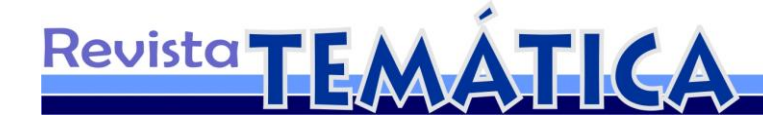

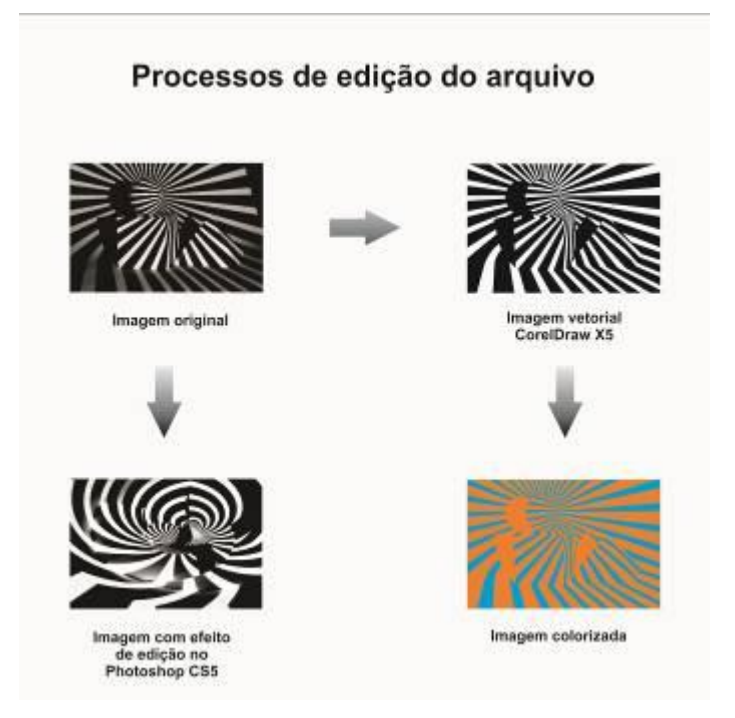

Figura 27 - Esta figura mostra de forma esquemática, os caminhos do processo de edição.

## 3.2 Os resultados

Para apresentar os resultados da intervenção, foram selecionadas 18 peças que representam a essência do que foi o trabalho. Por serem obras de cunho artístico e supondo que a arte não precisa "agradar", senão ao próprio autor, as peças foram selecionadas, segundo a satisfação do seu criador. Porém sempre houve empenho e cuidado para escolher peças que estivessem inseridas dentro das características próprias da *Op Art*.

Observando o conjunto das obras escolhidas, é possível perceber que a aplicação de padrões geométricos possibilitou a exploração de contrastes e cores que evidenciam o fenômeno ótico, resultados buscados desde o início do trabalho.

As peças são cheias de contraste e vibração, com volumes virtuais que parecem existir, porém são apenas traços que contrastam com o fundo proporcionando a ilusão de ótica.

Este tipo de arte apresenta um alto potencial de aplicações práticas. Durante o processo de escolha foi possível imaginar as possibilidades de uso destas peças em objetos de decoração, tecidos, fachadas, designs gráfico e outras. Pela sua visualidade, a Peça 18 (figura

45) pode ser aplicada em uma campanha publicitária de combate às drogas (figura 28), esta figura representa uma mão que pode transmitir a ideia de "pare". Outro exemplo de aplicação é a Peça 10 (figura 38) que pode ser aplicada em uma padronagem de tecido.

Revista **TEMÁTICA** 

Toda figura que apresenta ilusão de ótica oferece pregnância, pois praticamente obriga o observador a interagir visualmente, desta forma as peças produzidas neste trabalho facilitam a integração com diversas áreas.

Pensando sobre uma exposição, 18 peças é uma quantidade satisfatória para um evento de arte, mas além das peças selecionadas há uma quantidade enorme que ainda pode ser acrescentada.

A inserção de frutas e mãos no trabalho (figuras 43, 44, 45 e 46), acabou proporcionando maior amplitude estética, trazendo diversificação visual. Fugir dos padrões geométricos enriqueceu o resultado final, obras não tão usuais dentro do movimento *Op Art*: isto acabou abrindo uma nova perspectiva artística.

Por fim, este foi um trabalho que cumpriu com seu objetivo inicial de produzir *Op Art.* O auxílio de ferramentas digitais trouxe dinamismo e proporcionou a criação de belas peças de arte.

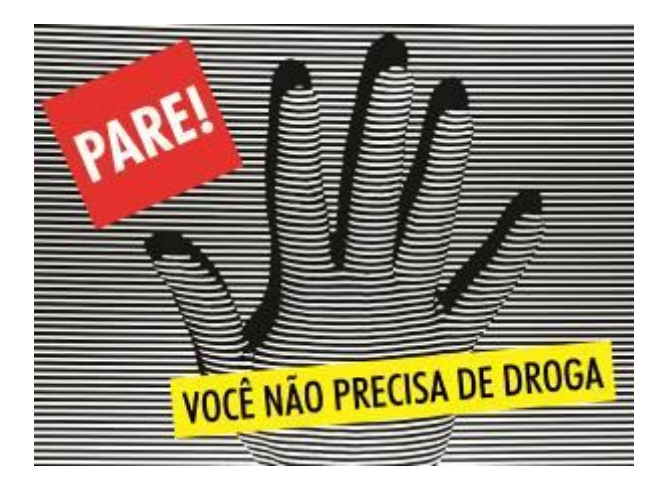

Figura 28 - Exemplo de aplicação prática.

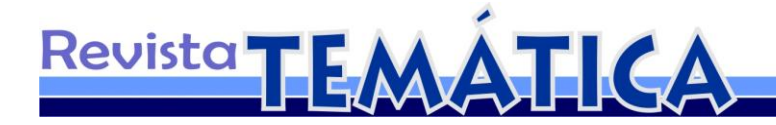

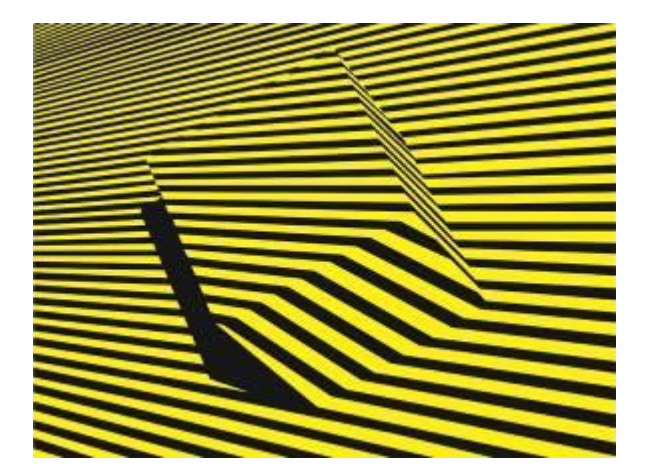

Figura 29 - Peça 1

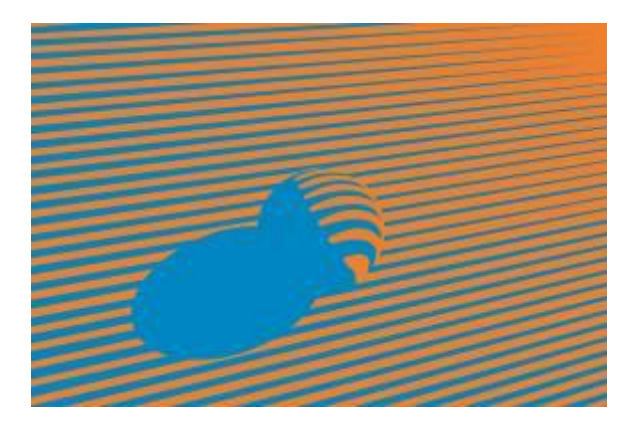

Figura 30 - Peça 2

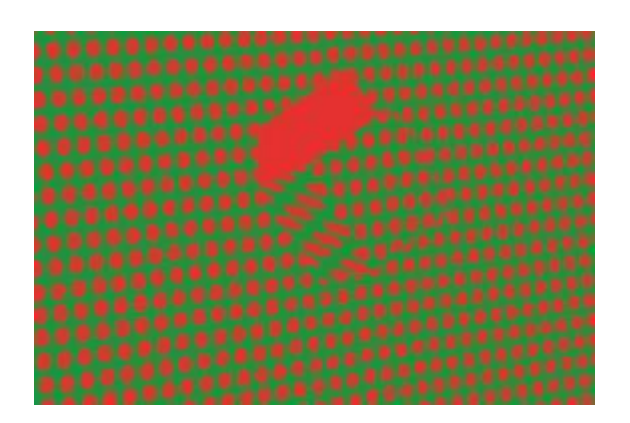

Figura 31 – Peça 4

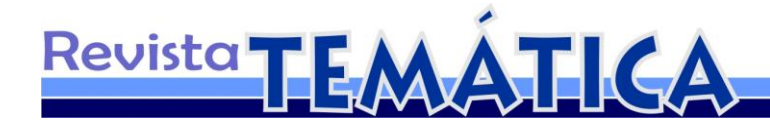

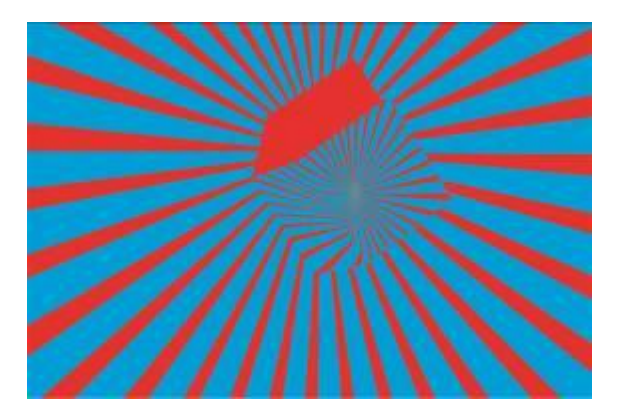

Figura 32 – Peça 5

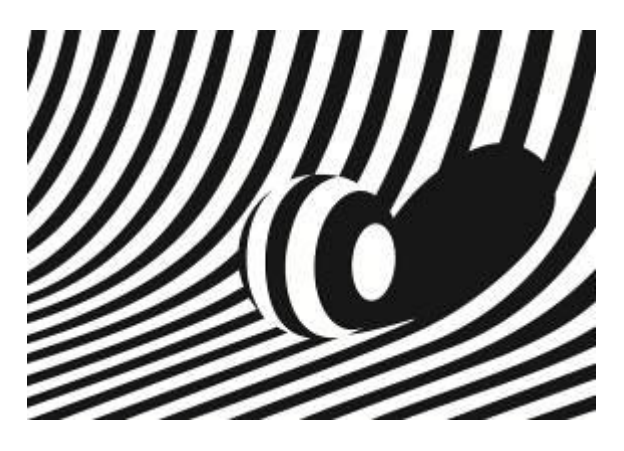

Figura 33 – Peça 6

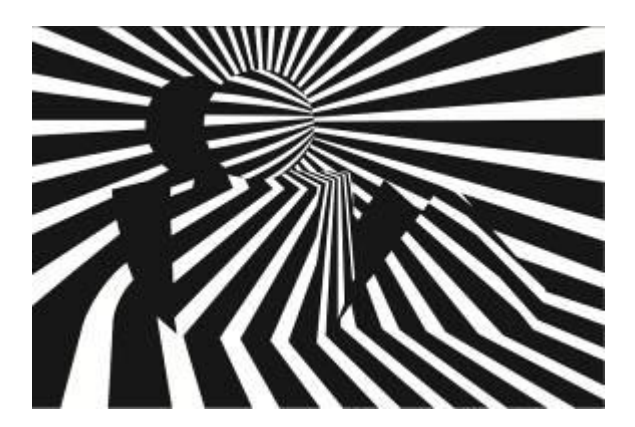

Figura 34 – Peça 6

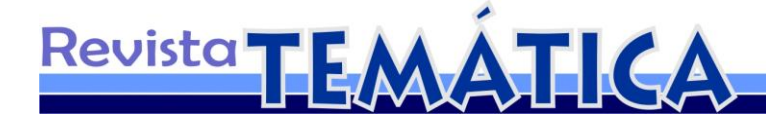

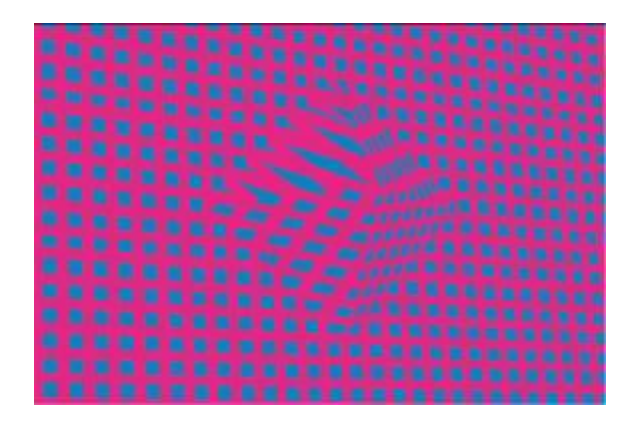

Figura 35 – Peça 7

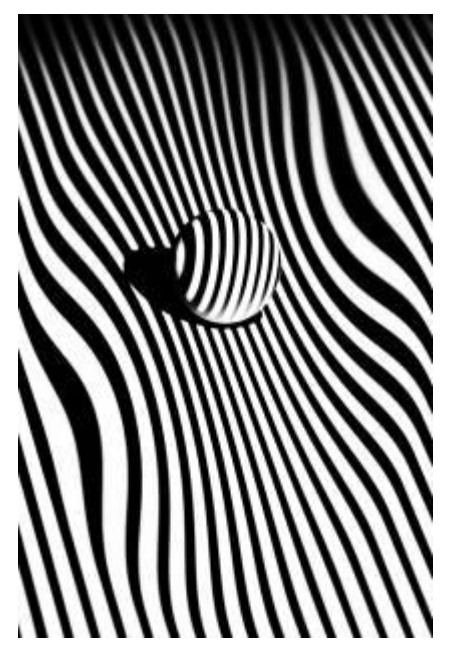

Figura 36 – Peça 8

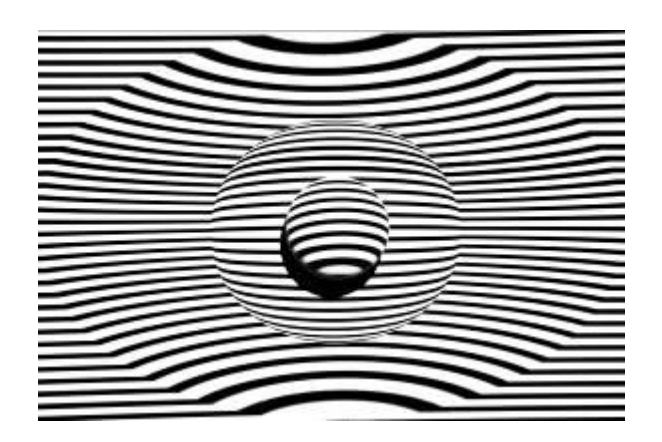

Figura 37 – Peça 9

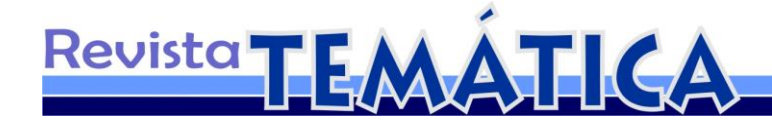

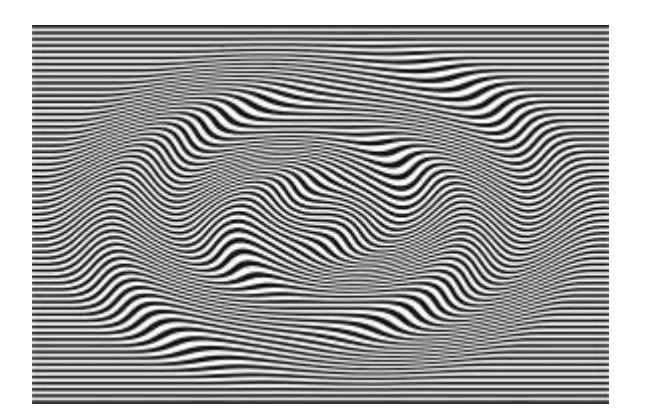

Figura 38 – Peça 10

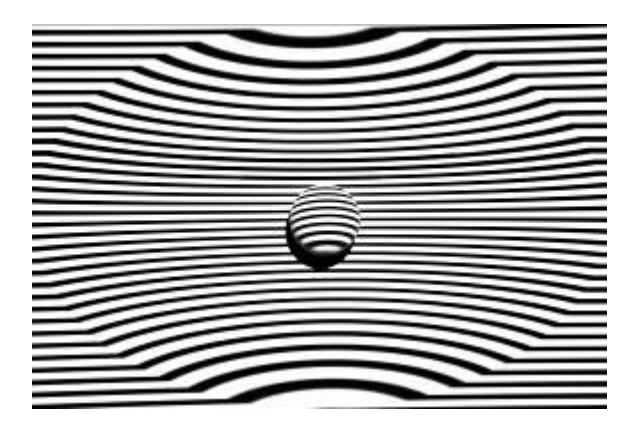

Figura 39 – Peça 11

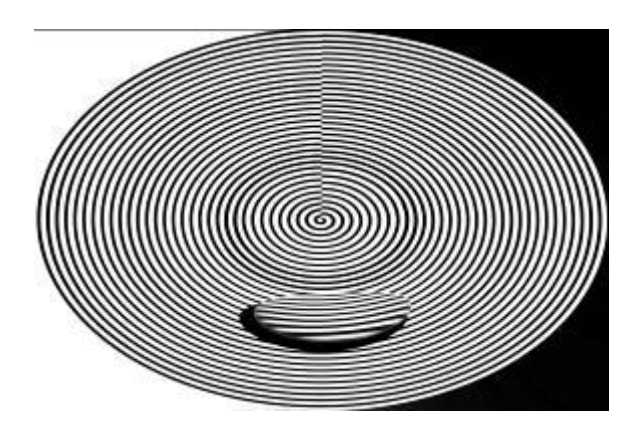

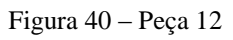

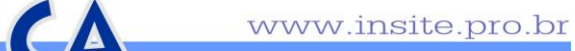

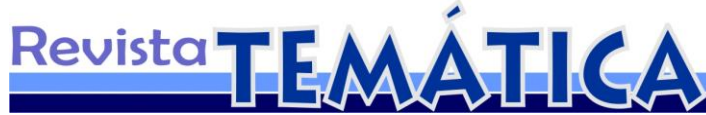

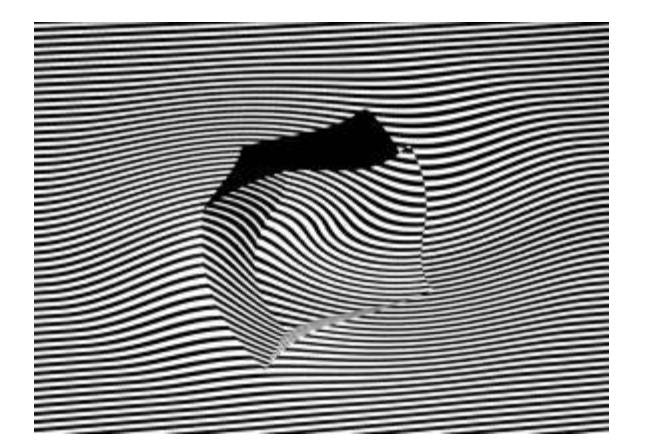

Figura 41 – Peça 13

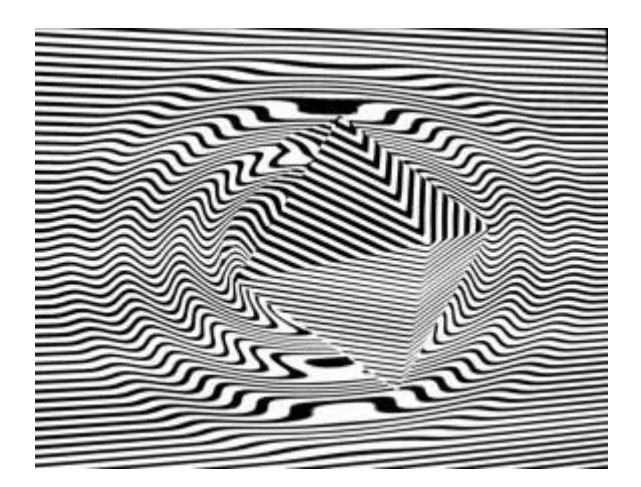

Figura 42 – Peça 14

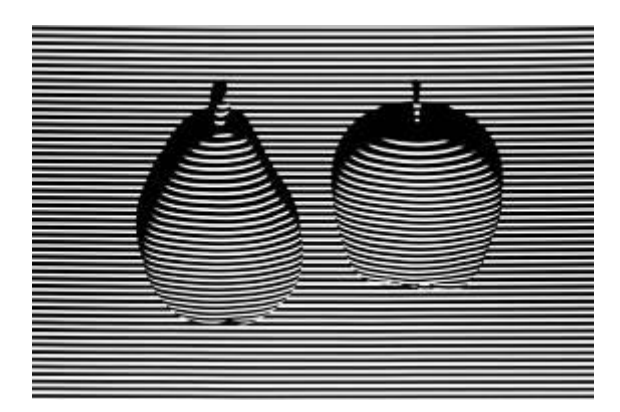

Figura 43 - Peça 15

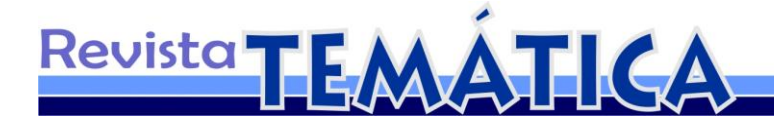

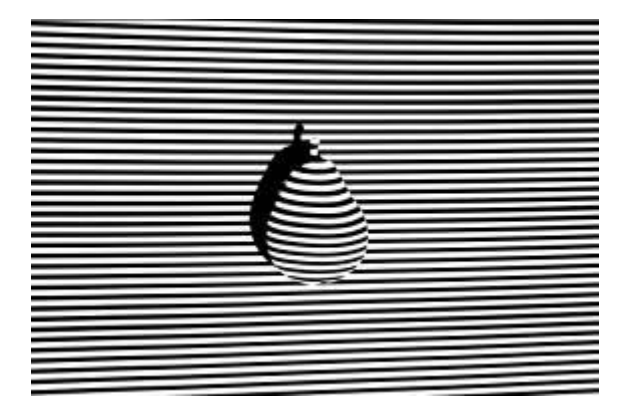

Figura 44 - Peça 16

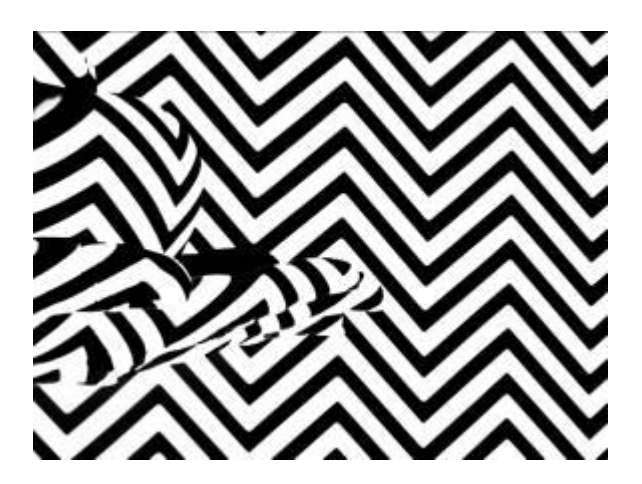

Figura 45 - Peça 17

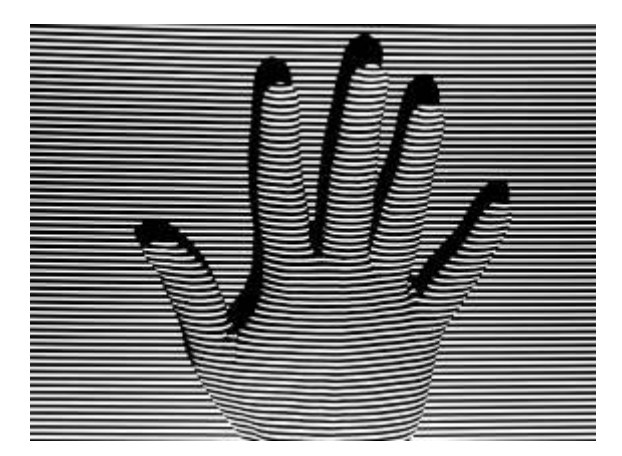

Figura 46 - Peça 18

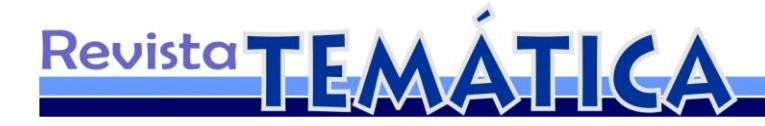

#### **Considerações finais**

É inegável que a era digital trouxe avanços na forma de fazer arte e as ferramentas eletrônicas são parte do cenário artístico. Neste trabalho ficou evidente que é muito mais simples e eficiente produzir peças de *Op Art* com o auxílio de equipamentos eletrônicos. Os meios digitais apresentam muitas vantagens sobre o processo manufaturado, pois com eles se consegue produzir uma grande quantidade de obras em um tempo infinitamente curto, com uma variedade imensa e qualidade perfeita.

A tecnologia tornou-se um pincel sofisticado e de alta produtividade. Elevou a facilidade de inovar e fazer experimentações artísticas rapidamente, em poucos minutos é possível criar uma coleção inteira, arquivando digitalmente todas as variações testadas. Esta forma de guardar permite reabilitar o arquivo para reproduzí-lo quantas vezes forem necessárias, basta enviar o arquivo para uma impressora de grande formato ou um plotter de recorte.

Durante a intervenção foram geradas muitas peças, além das 18 apresentadas; todas elas são bem características do movimento. Estão cheias de vibração cromática e contraentes fortes, sempre levando o espectador a ter sensações inquietantes de percepção visual. Há ilusão de ótica em cada uma das imagens que se observa; nelas é possível perceber figuras que de fato não existem, porque são apenas linhas em um plano bidimensional, porém enganam a visão do observador. É possível enxergar cubos, esferas, pirâmides ou a composição deles, que se projetam sobre superfícies curvas ou planos inclinados, transmitindo a impressão de profundidade. Outras são círculos ou quadrados que parecem querer flutuar e saltar da superfície.

Durante a execução deste trabalho, foram inseridos novos objetos que não estavam previstos na delimitação do tema. Este fator não provocou nenhum prejuízo ao resultado desejado; ao contrário foi compensador: as peças produzidas são baseadas em formas não convencionais da *Op Art*, isto traz um efeito positivo de enriquecimento artístico, pois abre novas possibilidades.

Pensando em inovação e nos princípios da ilusão de ótica, a produção de *Op Art* ainda tem muito a caminhar, principalmente com as novas tecnologias que permitem

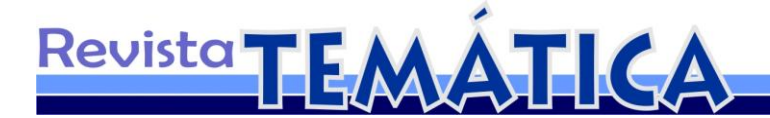

visualizar imagens em três dimensões: elas, com certeza, vão proporcionar novas possibilidades de enriquecimento: no mundo das artes.

Pensar e executar novas experiências que produzam outras formas de produzir arte deve ser um pensamento constante na mente daqueles artistas que querem inovar e desenvolver seus trabalhos.

## **Referências**

ANUSZKIEWICZ, Richard. **Pintura "Templo do amarelo radiante"**, 1985. Disponível em: <http://en.wikipedia.org/wiki/Richard\_ Anuszkiewicz>. Acesso em: 18 mar. 2011.

HIDALGO, Álvaro Tapia. **Fotografia Mosaico**, 2010. Disponível em: <http://www.flickr.com/photos/alvarotapia/4482148359/sizes/o/in/photostream/>. Acesso em: 19 abr. 2011.

ANUSZKIEWICZ, Richard. **Pintura Deep-Magenta-Square**, 1978. Disponível em: <http://en.wikipedia.org/wiki/Richard\_Anuszkiewicz>. Acesso em: 18 mar. 2011.

CALDER, Alexander. Litogravura **"Dois discos e meio"**, 1971. Disponível em: <http://rogallery.com/Calder\_Alexander/w-219/calder-2halfdiscs.htm>. Acesso em: 19 mar. 2011.

ENCYCLOPEDIA BRITANNICA. **Codex Atlanticus**. Disponível em: <http://www.britannica.com/EBchecked/topic/123942/Codex-Atlanticus>. Acesso em: 11 mar. 2011.

ESCHER, Maurits Cornelis. **Litogravura "Água e céu"**, 1938. Disponível em: <http://en.wikipedia.org/wiki/File:Sky\_and\_Water\_I.jpg>. Acesso em: 23 jan. 2011.

\_\_\_\_\_\_. **Xilogravura "Dia e Noite"**, 1938. Disponível em: <http://istoedesign.blogspot.com/2010/05/arte-grafica-m-c-escher.html>. Acesso em: 23 jan. 2011.

\_\_\_\_\_\_. **Litogravura "Relatividade"**, 1953. Disponível em: <http://www.worldofescher.com/store/P53.html>. Acesso em: 23 jan. 2011.

GODEL, Addison. **Fotografia "Escritório do diretor Bauhaus"**, 2004. Disponível em: <http://www.flickr.com/photos/doctorcasino/ 3557198158/>. Acesso em: 23 jan. 2011.

GOMES FILHO, João. **Gestalt do Objeto**. São Paulo: Escrituras, 2008.

KANDINSKY, Wassily. **Pintura "Harmonia Tranquila"**, 1924. Disponível em: <http://www.art.com/products/p9607401981-sa-i5491431/wassily-kandinsky-quietharmony.htm>. Acesso em: 23 jan. 2011.

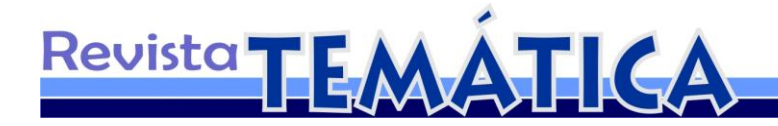

MESSEN, Youri. **Pintura "Broadway"**, 1998. Disponível em: <http://www.abstractart.com/abstraction/l3\_more\_artists/ma15a\_ messenjaschn.htm>. Acesso em: 18 mar. 2011.

PICASSO, Pablo. **Pintura "Fábrica de Horta de Ebro"**, 1909. Disponível em: <http://pinceladachilena.blogspot.com/2007/06/el-cubismo-fue-un-movimientoartstico.html>. Acesso em: 23 jan. 2011.

PORTINARI, Marysia. **Pintura "Geometria",** 2004. Disponível em: <http://www.espacoarte.com.br/obras/4393-geometria>. Acesso em: 23 jan. 2011.

RILEY, Bridget Louise. **Pintura "Quadros em movimento"**, 1961. Disponível em: <http://en.wikipedia.org/wiki/Bridget\_Riley>. Acesso em: 23 jan. 2011.

SCHLEMMER Oskar. **Imagem "Logo Bauhaus"**, 1922. Disponível em: <http://en.wikipedia.org/wiki/New\_Objectivity\_%28architecture%29>. Acesso em: 23 jan. 2011.

SIGNAC, Paul. **Pintura "Grande canal"**, 1905. Disponível em: <http://en.wikipedia.org/wiki/Paul\_Signac>. Acesso em: 23 mar. 2011.

VASARELY, Victor. **Xilogravura "Pengo-Z"**, 1975. Disponível em: <http://artetecta.blogspot.com/2010/12/arte-um-tesouro-coletivo-para-vasarely.html>. Acesso em: 18 mar. 2011.

VASARELY, Victor. **Xilogravura "Zebras"**, 1968. Disponível em: <http://www.vasarely.com/site/site.htm>. Acesso em: 18 mar. 2011.

FRISIUS, Reiner Gemma – **Ilustração "Quarto escuro"**, 1544. Disponível em: <http://www.cotianet.com.br/photo/hist/camesc.htm>. Acesso em 22 mar. 2011.

PORTA, Giovanni Baptista Della – **Ilustração "Camera ótica"**, 1558. Disponível em: <http://www.cotianet.com.br/photo/hist/camesc.htm>. Acesso em 22 mar. 2011.

SCHLEMMER, Oskar. **Marca Bauhaus**, 1921. Disponível em: <http://arcdesigners.blogspot.com/2009\_11\_01\_archive.html>. Acesso em 02 abr. 2011.